# **UNIVERSIDADE TECNOLÓGICA FEDERAL DO PARANÁ DEPARTAMENTO ACADÊMICO DE INFORMÁTICA CURSO DE ENGENHARIA DE COMPUTAÇÃO**

**VAGNER LUCION** 

## **VISÃO COMPUTACIONAL E SINAIS BIOMÉDICOS PARA DETERMINAR SONOLÊNCIA EM MOTORISTAS**

## **TRABALHO DE CONCLUSÃO DE CURSO**

**PATO BRANCO 2017** 

### **VAGNER LUCION**

## **VISÃO COMPUTACIONAL E SINAIS BIOMÉDICOS PARA DETERMINAR SONOLÊNCIA EM MOTORISTAS**

Trabalho de Conclusão de Curso como requisito parcial à obtenção do título de Bacharel em Engenharia de Computação, do Departamento Acadêmico de Informática da Universidade Tecnológica Federal do Paraná.

Orientador: Profa. Dra. Kathya Silvia Collazos Linares

Coorientador: Prof. Dr. Dalcimar Casanova

## **PATO BRANCO 2017**

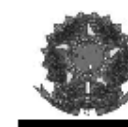

Ministério da Educação Universidade Tecnológica Federal do Paraná Câmpus Pato Branco Departamento Acadêmico de Informática Curso de Engenharia de Computação

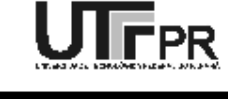

#### TERMO DE APROVAÇÃO

Às 13 horas e 30 minutos do dia 06 de julho de 2017, na sala V003, da Universidade Tecnológica Federal do Paraná, Câmpus Pato Branco, reuniu-se a banca examinadora composta pelos professores Kathya Silvia Collazos Linares (orientador), Dalcimar Casanova (coorientador), Beatriz Terezinha Borsoi e Pablo Gauterio Cavalcanti para avaliar o trabalho de conclusão de curso com o título Visão computacional e sinais biomédicos para determinar sonolência em motoristas, do aluno Vagner Lucion, matrícula 01147838, do curso de Engenharia de Computação. Após a apresentação o candidato foi arguido pela banca examinadora. Em seguida foi realizada a deliberação pela banca examinadora que considerou o trabalho aprovado.

Profa, Kathya Silvia Collazos Linares Orientador (UTFPR)

Porf. Dalcimar Casanova Coorientador(UTFPR)

Profa, Beatriz Terezinha Borsoi (UTFPR)

Prof. Pablo Gauterio Cavalcanti (UTFPR)

Profa Beatriz Terezinha Borsoi Coordenador de TCC

Prof. Pablo Gauterio Cavalcanti Coordenador do Curso de Engenharia de Computação

A Folha de Aprovação assinada encontra-se na Coordenação do Curso,

#### **RESUMO**

LUCION, Vagner. Visão computacional e sinais biomédicos para detecção de sonolência em motoristas. 2017. 51f. Trabalho de Conclusão de Curso de bacharelado em Engenharia de Computação - Universidade Tecnológica Federal do Paraná. Pato Branco, 2017.

Os acidentes de trânsito representam um grave problema social e econômico, visto que geram perda humana nas famílias das vítimas e os custos associados oneram a sociedade que sustenta o sistema de saúde pública que é responsável pelo socorro às vítimas. Muitos dos acidentes de trânsito são causados por motoristas que sonolentos, acabam dormindo enquanto dirigem e mesmo que não cheguem a dormir, o estado de sonolência interfere no raciocínio e na tomada de decisão. Entretanto, ainda não se dispõe dessa informação quando ocorre um acidente, resultando em desconhecimento por parte das autoridades da parcela responsável dessa causa dos acidentes de trânsito. A obtenção e o registro de dados que indiquem o estado de sonolência no motorista podem contribuir na redução de acidentes. Este trabalho explora o uso de dados biométricos para determinar o estado de sonolência por meio do desenvolvimento de um sistema constituído por dois módulos, um para coleta de imagens e seu processamento usando o método de Viola – Jones para detecção de objetos e o outro para coleta do sinal de pletismografia para a obtenção do sinal R-R e seu processamento usando o programa HRVAS v1.0.0 para indicar o estado de sonolência.

Palavras-chave: Sonolência. Segurança no transito. Visão computacional. Fotopletismografia.

#### **ABSTRACT**

LUCION, Vagner. Computer vision and biomedical signals for drowsiness detection in drivers. 2017. 51f. Work Bachelor Completion of course in Computer Engineering - Universidade Tecnológica Federal do Paraná. Pato Branco, 2017.

Car accidents are a serious social and economic problem, since it brings human loss to the families and the associated costs burden the society that supports the public health system that is responsible for the rescue of the victims. Great part of the traffic accidents are caused by drivers that, in drowsiness, sleep while they are driving and, even when they don't fall asleep, this state of drowsiness interferes in their reasoning and ability to take decisions. However, precise data are not available, since the authority cannot know the right cause of the accident. The acquirement of the data about the drowsy state of the driver can help to reduce this kind of accident. This research explores the use of biometric data to determine the drowsy state through the developing of a system that has two modules: one that collect images and process them using AdaBoost and another to get the plethysmography signal to find the R-R signal, which will be processed by HRVAS v1.0.0 to determine the state of drowsiness.

Keywords: Drowsiness. Safety in traffic. Computer vision. Photopletismography.

## **LISTA DE FIGURAS**

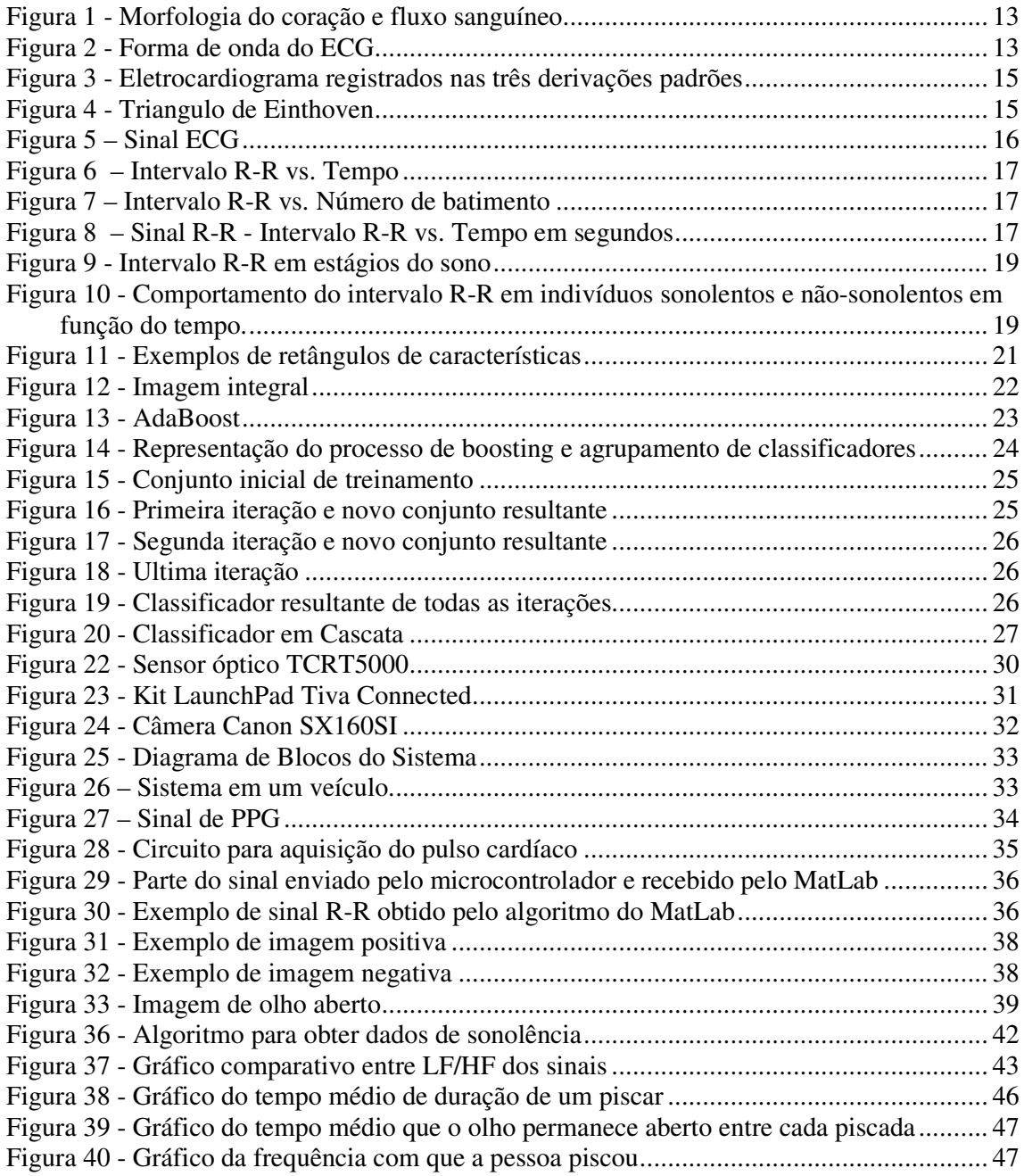

## **LISTA DE QUADROS E TABELAS**

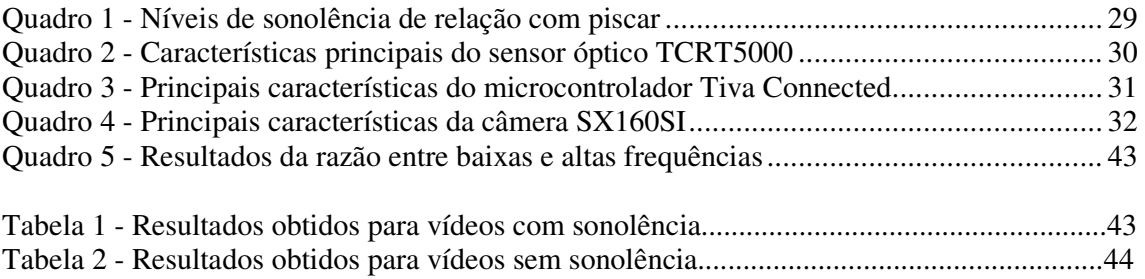

## **LISTAGENS DE CÓDIGO**

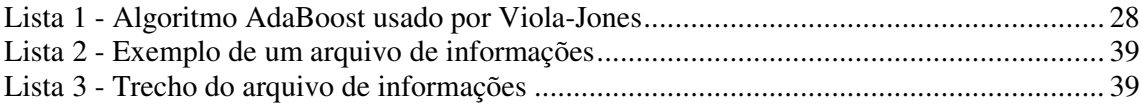

## **LISTA DE SIGLAS E ABREVIATURAS**

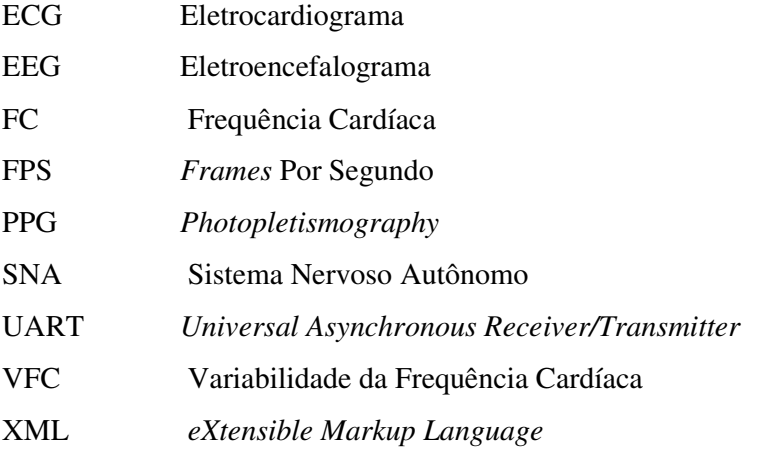

# **SUMÁRIO**

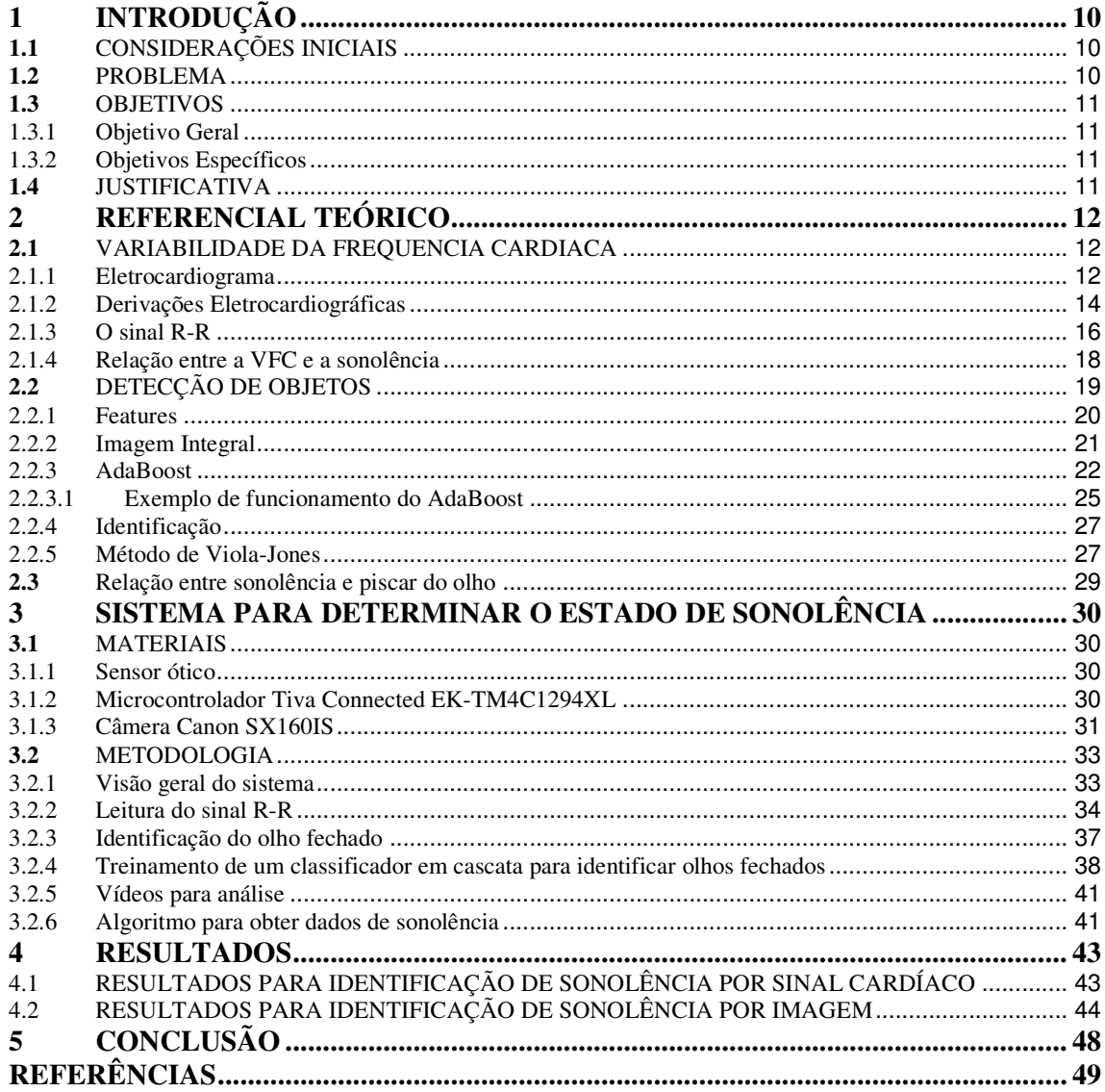

## **1 INTRODUÇÃO**

### **1.1** CONSIDERAÇÕES INICIAIS

Dirigir com sonolência ou cansaço reduz a atenção, aumenta o tempo de reação e prejudica o julgamento e a tomada de decisão, aumentando as chances de acidentes. Cerca de 2,6% das fatalidades em acidentes, nos Estados Unidos, foram causadas por motoristas cansados ou sonolentos. Durante 2005 e 2009 houve uma média de 83 mil acidentes por ano tendo como causa motoristas sonolentos. Resultando em mais de 7 mil mortes na última década (NATIONAL..., 2016). No Brasil estimasse que o sono é a causa de 42% dos acidentes de trânsito (PORTAL DO TRÂNSITO, 2013).

Para prevenir acidentes causados por motoristas cansados e sonolentos, o estado de fadiga e de sonolência dos motoristas pode ser monitorado por um sistema computacional.

Fatores fisiológicos como os sinais de frequência cardíaca, eletrocardiograma (ECG), e sinais cerebrais, eletroencefalograma (EEG) podem ser usados para determinar se um motorista está em estado de sonolência enquanto dirige (KOKONOZI et al., 2008). Além dos fatores fisiológicos, informações comportamentais podem indicar estado de sonolência, como a frequência com que o motorista fecha os olhos ou boceja e a sensação de cabeça pesada, quando o motorista tende a deixar a cabeça inclinada (PODDER; ROY, 2013).

Com a utilização de uma câmera e um sensor biomédico, o estado de sonolência do motorista pode ser detectado e alguma ação pode ser tomada pelo sistema para reduzir as chances de um acidente. Esses dados podem, ainda, ser utilizados para informar sobre as condições do motorista no momento do acidente.

### **1.2** PROBLEMA

Motoristas sonolentos são a segunda maior causa de acidentes no Brasil, sendo tão perigoso quanto dirigir embriagado. Sono ao volante é responsável por 30% das mortes no país e por 20% dos acidentes (A GAZETA, 2012).

Alguns dos sintomas visíveis de sono ao volante são (FUNDAÇÃO…, 2016):

- Bocejar frequentemente.
- Sensação de olhos pesados e piscando-os frequentemente.
- Olhar fixo, com dificuldade de manter os movimentos normais dos olhos.

• Sensação de cabeça pesada.

Uma alternativa para tratar este problema, consiste em detectar os sintomas de sonolência pelo uso de sensores e câmeras e juntamente com um sistema computacional determinar se o motorista encontra-se em estado de sonolência e assim tomar alguma atitude para prevenir a ocorrência de acidentes.

### **1.3** OBJETIVOS

**1.3.1** Objetivo Geral

Explorar o uso de dados biométricos para identificar o estado de sonolência em motorista enquanto dirige.

#### **1.3.2** Objetivos Específicos

- ●Construir o circuito para aquisição do sinal biomédico.
- ●Desenvolver o programa de aquisição de dados e de processamento do sinal biomédico.
- Testar o processamento do sinal.
- Compreender o funcionamento do programa de classificação de imagem.
- Treinar o classificador.
- Testar o funcionamento do processamento de imagem.

## **1.4** JUSTIFICATIVA

Para evitar a ocorrência de acidentes causados por motoristas sonolentos propõe-se o desenvolvimento de um sistema que identifique o estado de sonolência nos condutores. O sistema permite detectar a sonolência utilizando identificação do movimento das pálpebras e a variabilidade nos batimentos cardíacos. O sistema pode alertar o motorista que ele se encontra em uma situação de perigo e tomar medidas que podem reduzir as chances de acidente.

Os conhecimentos a serem utilizados são multidisciplinares, pois envolvem os estudos da graduação e o entendimento do comportamento fisiológico do ser-humano. O sistema tem caráter social, pois tem potencial de reduzir acidentes e mortes no trânsito.

### **2 REFERENCIAL TEÓRICO**

#### **2.1** VARIABILIDADE DA FREQUENCIA CARDIACA

Um dos sinais vitais do organismo é a frequência cardíaca (FC) que determina o número de sístoles por minuto do coração. A FC é modulada segundo a influência direta dos ramos simpático e parassimpático do sistema nervoso autônomo (SNA). Isto é, a FC apresenta uma variabilidade que está associada ao SNA e é denominada Variabilidade da Frequência cardíaca (VFC) (DA PASCHOA, 2006).

A análise da VFC é um método de avaliação não invasivo do comportamento do sistema nervoso autônomo. O SNA é uma porção do sistema nervoso que controla as funções viscerais do corpo. Os ajustes autonômicos não são normalmente acessíveis à consciência, por esse motivo, também é chamado de sistema motor involuntário ou neurovegetativo. Esse sistema influencia tônica e reflexamente a pressão arterial, a frequência e o débito cardíaco<sup>1</sup> (KAWAGUCHI et al., 2007).

Assim, o coração, órgão responsável pela circulação sanguínea e a manutenção da homeostasia, recebe influências autonômicas. O efeito resultante dessas influências é a variabilidade da frequência cardíaca. A frequência cardíaca, expressa de forma simples, é a velocidade na qual o coração pulsa. Quando relaxado, o coração pulsa mais lentamente, quando ativo, por exemplo, em uma atividade física, ele acelera de forma autônoma e a respiração aumenta. Este comportamento é necessário para fazer um ajuste à nova realidade, isto é, fazer a manutenção da homeostasia, corrigindo deficiências metabólicas geradas pela mudança de estado. Quando a atividade física cessa, o corpo volta a relaxar e a frequência cardíaca e a respiração diminuem.

O comportamento do coração pode ser observado utilizando o eletrocardiograma (ECG). E a partir do sinal do ECG pode ser obtida a VFC.

#### **2.1.1** Eletrocardiograma

O coração é um órgão formado por tecido muscular, responsável por circular sangue pelo corpo dos seres vivos (CARR; BROWN, 2001). Semelhante a uma bomba de quatro câmaras (WEBSTER et al., 2010). A Figura 1 traz um esquema da morfologia do coração.

 1 : Débito cardíaco ou Gasto cardíaco é o volume de sangue sendo bombeado pelo coração em um minuto (GUYTON; HALL, 2011).

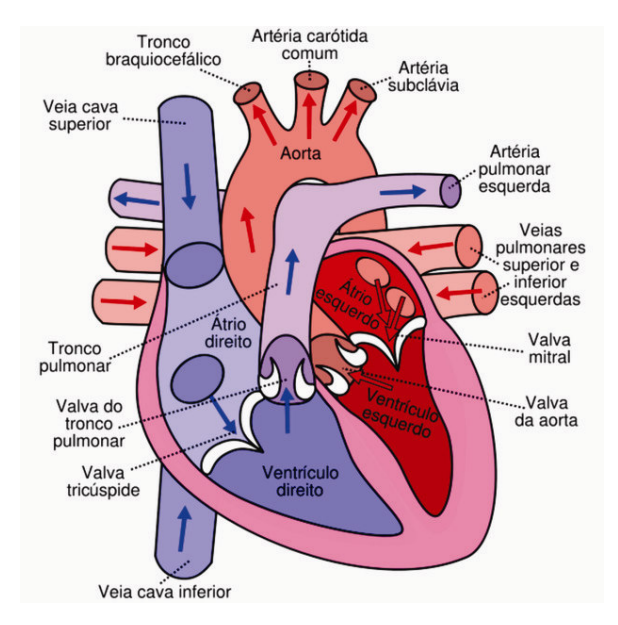

 **Figura 1 - Morfologia do coração e fluxo sanguíneo Fonte: Neves (2016, p. 1).** 

O bombeamento do sangue ocorre quando as células musculares presentes no coração geram seu potencial de ação, o qual gera corrente elétrica que se propaga pelo corpo até a superfície da pele. Com o uso de elétrodos é possível detectar a diferença de potencial, causado pela propagação da corrente elétrica em diferentes pontos do corpo. A forma de onda gerada pelo potencial elétrico cardíaco é chamada de eletrocardiograma (ECG) (CARR; BROWN, 2001).

O eletrocardiograma é composto pela onda P, pelo complexo de ondas QRS e pela onda T. As ondas Q, R e S podem ser frequentemente visualizadas de forma distinta, porém em alguns casos isso pode não acontecer (GUYTON; HALL, 2011). A Figura 2 é uma representação da forma de onda do ECG.

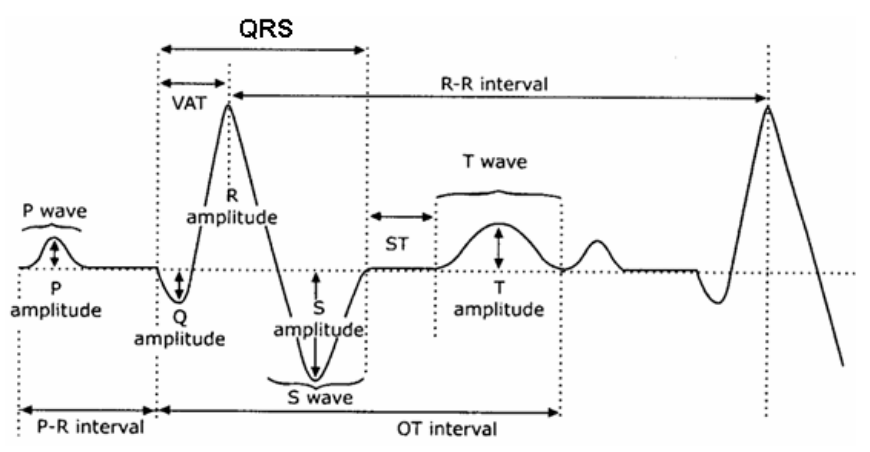

 **Figura 2 - Forma de onda do ECG Fonte: Calil e Gomide (2002, p. 339).** 

Segundo Guyton e Hall (2011) e Carr e Brown (2001), a onda P é gerada pela despolarização dos átrios, que ocorre antes que a contração dos átrios aconteça. O complexo QRS é gerado pela despolarização dos ventrículos antes de sua contração. Desta forma, as ondas P e QRS são ondas de despolarização. Já a onda T é uma onda de repolarização, devido aos potenciais gerados quando os ventrículos se repõem do estado de despolarização, que ocorre normalmente 0,25 a 0,35 segundos após sua despolarização.

#### **2.1.2** Derivações Eletrocardiográficas

Para obter o eletrocardiograma é necessário que os elétrodos sejam posicionados em diferentes lados do coração, geralmente são usados os membros. As chamadas derivações eletrocardiográficas são a combinação de dois pontos (dois membros distintos) nos quais são posicionados os elétrodos para obter o sinal, fechando assim um circuito completo (GUYTON; HALL, 2011).

Os ECGs padrões possuem cinco elétrodos, um para cada membro e um para o peito. Os sinais obtidos de pares diferentes de elétrodos resultam em ondas com formas e amplitudes diferentes. Cada uma dessas derivações possui uma informação única que não está disponível nas demais derivações (CARR; BROWN,2001).

As derivações bipolares padrão dos membros são geradas por elétrodos posicionados em diferentes lados do coração, neste caso os membros. Na derivação I o terminal negativo é conectado ao braço direito e o positivo ao esquerdo. Na derivação II o terminal negativo é conectado ao braço direito e o positivo na perna esquerda. E na derivação III, terminal negativo é conectado ao braço esquerdo e o positivo na perna esquerda (GUYTON; HALL, 2011). Na Figura 3 é representado um exemplo do sinal gerado em cada derivação.

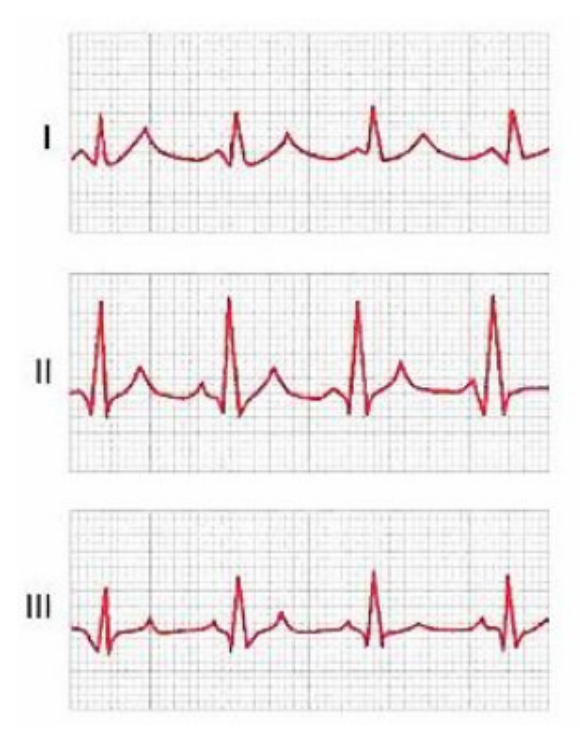

 **Figura 3 - Eletrocardiograma registrados nas três derivações padrões Fonte: Guyton e Hall (2011, p. 134).** 

 O chamado triângulo de Einthoven é uma representação geométrica da conexão elétrica dos braços e das pernas com o coração, conforme representado na Figura 4. A lei de Einthoven afirma que, se o potencial de duas das três derivações for conhecido, o potencial da terceira derivação pode ser definido matematicamente pela soma dos dois primeiros, levando em consideração seu valor negativo (GUYTON; HALL, 2011).

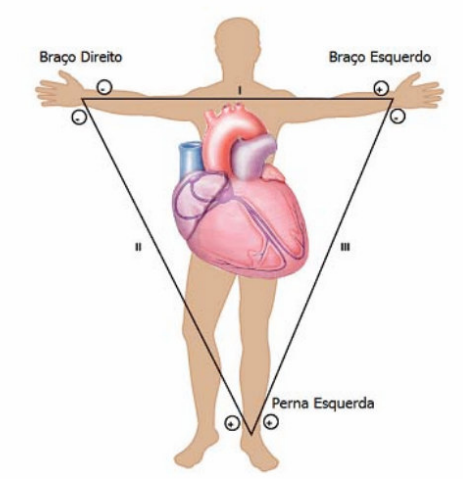

 **Figura 4 - Triangulo de Einthoven Fonte: Crepaldi e Faria (2013, p. 5).** 

Outra forma de se obter o sinal ECG é utilizando dois dedos quaisquer, comumente usados em monitoramento doméstico. Utilizar o dedo indicador de cada mão é uma das técnicas mais comuns (CARR; BROWN, 2001).

### **2.1.3** O sinal R-R

A VFC é obtida pela mensuração do intervalo de tempo entre duas ondas R. Na Figura 5 está representado um sinal de ECG normalizado em amplitude, na Figura 6 está representada a amplitude de cada intervalo R-R em função da posição no tempo do batimento cardíaco que conclui o intervalo, na Figura 7 está o valor do intervalo R-R em função do número de batimento e na Figura 8 está o sinal R-R com o tempo em segundos (DE CARVALHO, 2002).

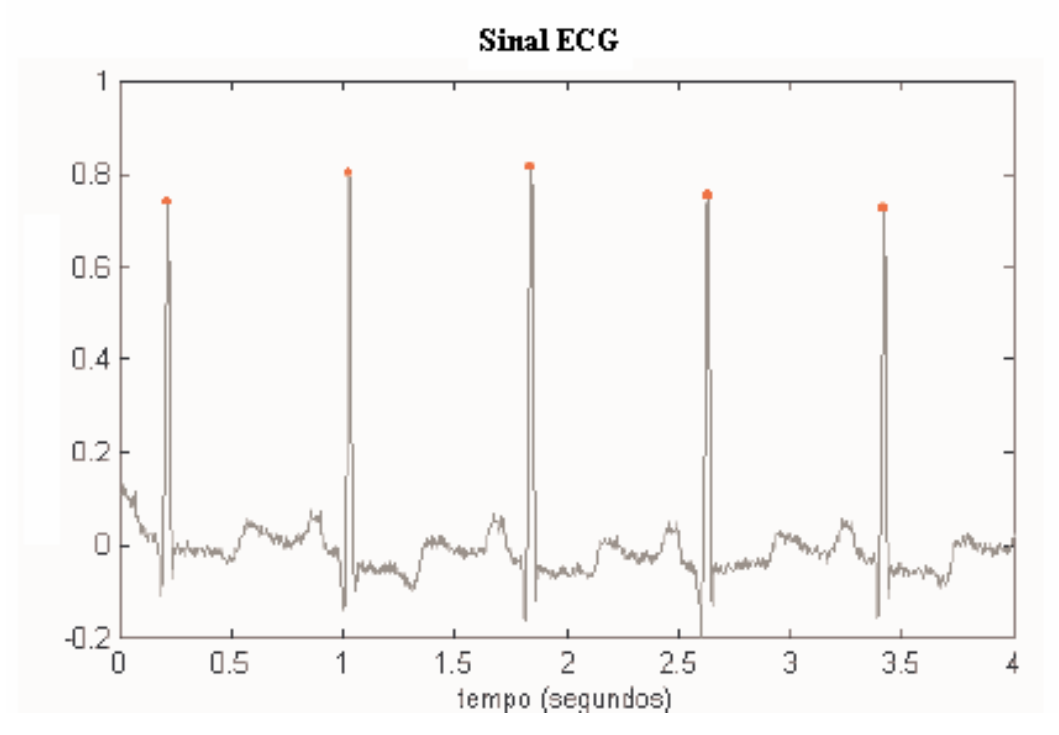

 **Figura 5 – Sinal ECG Fonte: De Carvalho (2002, p.21).** 

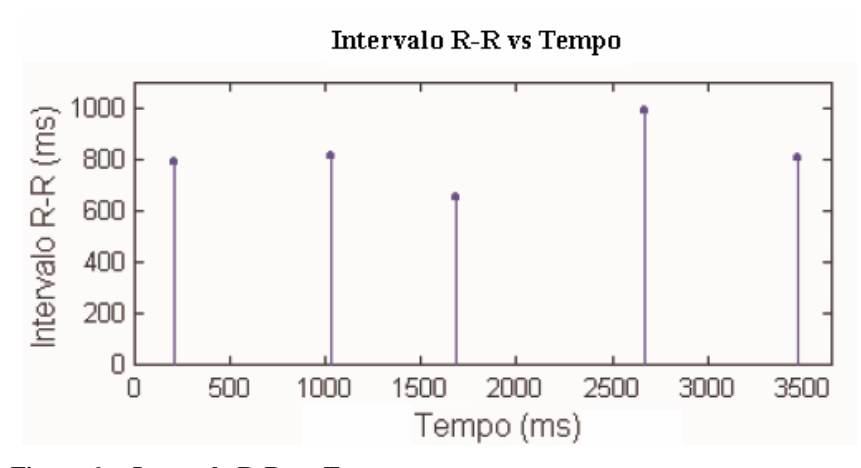

 **Figura 6 – Intervalo R-R vs. Tempo Fonte: De Carvalho (2002, p.23).** 

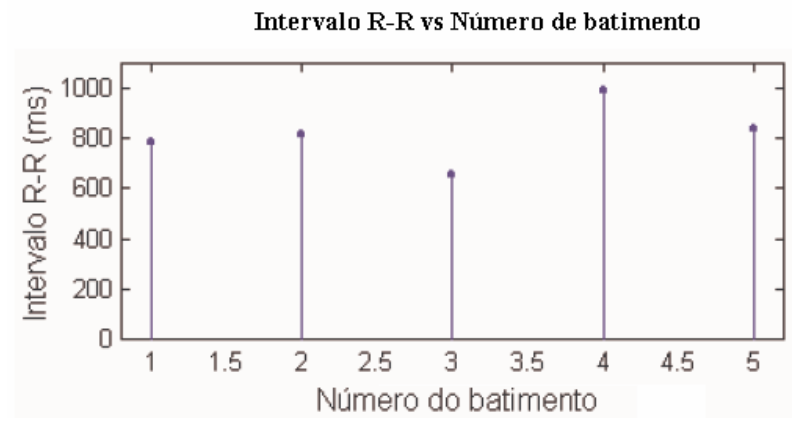

 **Figura 7 – Intervalo R-R vs. Número de batimento Fonte: De Carvalho (2002, p.23).** 

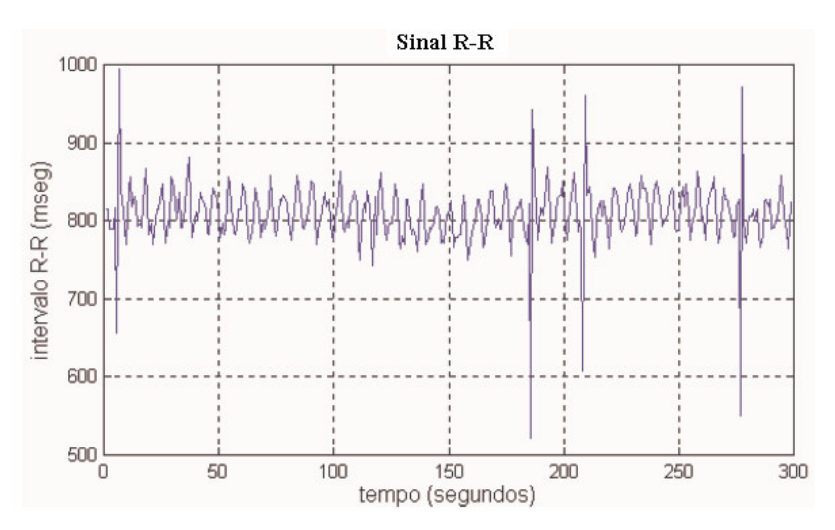

 **Figura 8 – Sinal R-R - Intervalo R-R vs. Tempo em segundos Fonte: De Carvalho (2002, p.23).** 

A análise da VFC pode ser realizada de duas formas: no domínio do tempo e no domínio da frequência (ou o poder espectral da frequência cardíaca). A análise do poder espectral permite a caracterização quantitativa e qualitativa, individualizada e simultânea, em termos absolutos e relativos, das atividades simpática e parassimpática cardíacas, por meio das frequências das ondas e suas respectivas origens fisiológicas (KAWAGUCHI et al., 2007):

a) Componente de muito baixa frequência – (*very low frequency* - VLF) – (0,015 a 0,04Hz) – mediado pela termo regulação;

b) Componente de baixa frequência – (*low frequency* - LF) – (0,04 a 0,15Hz) – mediado pelo reflexo barorreceptor, com influências mistas do simpático e parassimpático);

c) Componente de alta frequência – (*high frequency* - HF) – (0,15 a 0,40Hz) – indicadora de tônus vagal, expressa a influência parassimpática sobre o nó sinusal e frequência respiratória.

Pode-se afirmar então que a avaliação das variáveis obtidas a partir do sinal de VFC permitirá determinar o estado de sonolência, visto que a variabilidade da frequência cardíaca é influenciada pelo sistema autônomo, o qual regula a respiração e o batimento cardíaco, fontes indicadoras do estado de sono ou vigília.

#### **2.1.4** Relação entre a VFC e a sonolência

O sono é dividido em sono sem movimentos rápidos dos olhos (*nonrapid-eyemovement* - NREM) e sono com movimentos rápidos dos olhos (*rapid-eye-movement* - REM). O sono NREM é dividido em quatro estágios, sendo que o estágio um é considerado o estágio de sonolência (GACKENBACH, 1986).

Chua et al (2012) demonstrou em seu estudo que a Variabilidade da frequência cardíaca (VFC), em inglês *heart rate variability –* HRV, está relacionada com a sonolência e pode ser usada para detectá-la. O sinal da VFC descreve o intervalo entre batimentos consecutivos ao longo do tempo e também é conhecida por sinal R-R, ou seja, a distância entre as ondas R do ECG. Os resultados mostram que a VFC diminui durante o NREM e aumenta durante o REM. A mesma conclusão é apresentada por Jurysta et al. (2003) e Elsenbruch, Harnish e Orr (1999).

A Figura 9 mostra a diferença do intervalo R-R no NREM, REM e acordado.

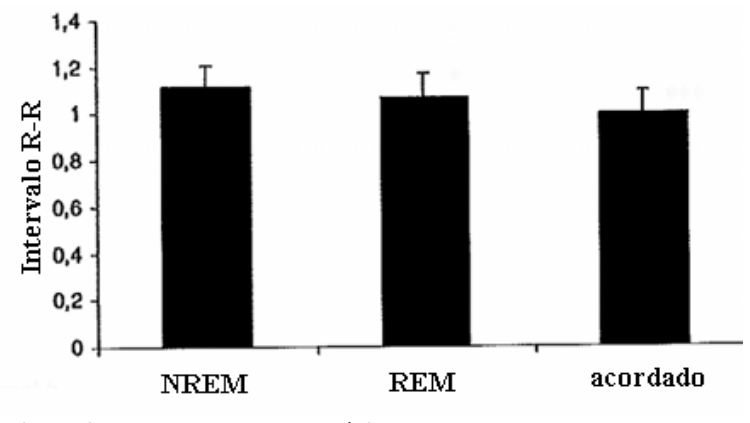

 **Figura 9 - Intervalo R-R em estágios do sono Fonte: Adaptado de Jurysta et al (2003, p.2150).** 

 A Figura 10 demonstra o comportamento do intervalo R-R durante o tempo para um indivíduo descansado que não possua sonolência e um indivíduo com privação de sono que se encontra em sonolência. Pode se observar que para um indivíduo sonolento o intervalo R-R transita de baixa duração para alta duração, enquanto que para um indivíduo descansado a duração dos intervalos tende a ser constante.

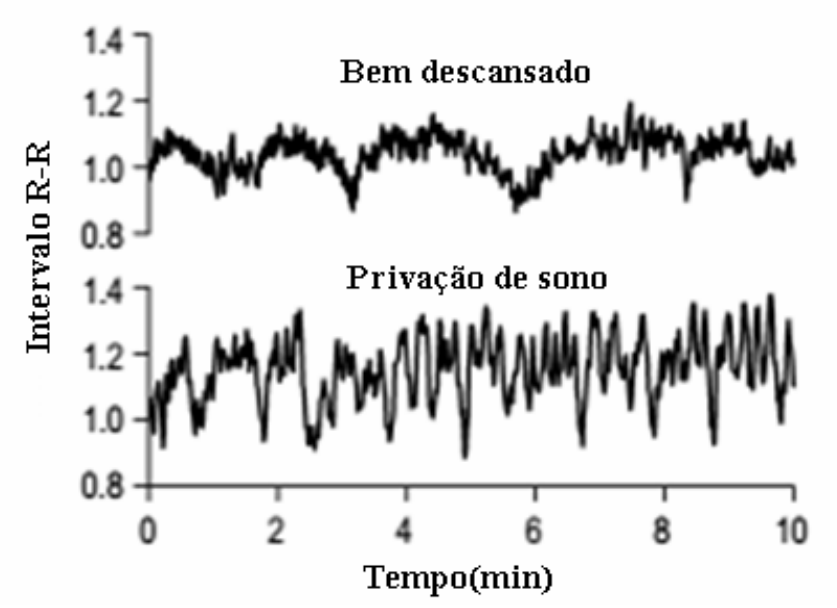

**Figura 10 - Comportamento do intervalo R-R em indivíduos sonolentos e não-sonolentos em função do tempo. Fonte: Adaptado de Chua et al (2011, p.329).** 

## **2.2** DETECÇÃO DE OBJETOS

A detecção de objetos é o processo de identificar a existência de um objeto específico na imagem e definir a sua posição.

O problema de detecção de objetos possui duas abordagens principais para sua resolução. A primeira é considerando o objeto como um todo e identificar os traços que definem o objeto na imagem em que se deseja detectar a sua existência. Na segunda abordagem, o objeto é identificado pelos seus componentes, por exemplo, na identificação de faces busca-se o nariz, a boca e os olhos (FILIPE, 2008).

O objeto de interesse é a expressão facial e em particular o olho e sua movimentação, isto é, detectar a variação facial que ocorre pela movimentação do olho ou a mudança do olho ao passar de aberto para fechado. Essa detecção pode ser realizada utilizando a abordagem baseada em contorno ou baseada em modelos (HUANG et al. 2008; LIU, YUEN e QIU 2009). Trabalhos que utilizaram essas abordagens são citados a seguir:

Wang e Tan (2000) desenvolveram uma técnica que analisa o formato do objeto. Para isso a imagem é realçada por meio da equalização do histograma e as arestas são detectadas utilizando filtro da mediana. O contorno do objeto é obtido pela ligação das arestas.

Chen, Wu e Yachida (1995) apresentam um método baseado em lógica *fuzzy* para detectar objetos em imagens coloridas, sendo a cor específica do objeto obtida. Juntamente com um modelo de formato do objeto e um método de fusão a detecção do objeto é realizada.

O método de Viola e Jones (2001) é bastante citado pela literatura. Esse método trabalha com imagens em escala de cinza. Ele é capaz de processar imagens rapidamente e com resultados bastante aceitáveis. Esse método foi proposto para a resolução do problema de detecção de faces, mas pode ser usado para qualquer objeto. Além disso, este método está implementado no OpenCV, uma biblioteca para processamento de imagem muito conhecida e usada. Esta biblioteca possui código aberto, portanto não possui custo para uso, além de uma vasta documentação de uso.

#### **2.2.1** Features

No método de Viola-Jones as imagens são classificadas por meio da extração de características simples. Estas características são originarias das funções básicas de Haar ou Haar-like. Exemplos dos tipos de retângulo de características usados podem ser vistos na Figura 11. Estes retângulos são usados para obter as características da imagem.

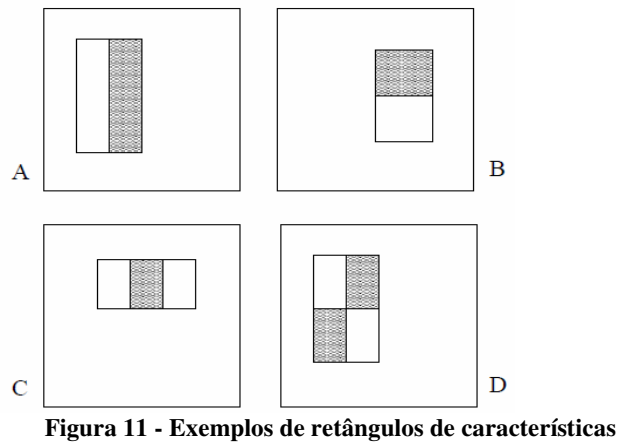

**Fonte: Viola e Jones (2001 p. 2).** 

 Em cada retângulo da Figura 11 é somado o valor dos *pixels* da região branca e subtraído da soma dos *pixels* da região cinza. Este processo é agilizado pela imagem integral.

 Esses retângulos podem assumir diferentes formatos e dimensões. Dado que a dimensão padrão do detector é 24x24, há uma combinação de mais de 180 mil retângulos (VIOLA; JONES, 2001).

#### **2.2.2** Imagem Integral

A imagem integral reduz a quantidade de operações sobre a imagem tornando o seu processamento mais rápido. Na imagem integral (Figura 12) o ponto (x, y) recebe o valor da soma dos *pixels* superiores e ao lado esquerdo do ponto, inclusive:

$$
ii(x, y) = \sum_{x' \leq x, y' \leq y} i(x', y'),
$$

onde  $ii(x, y)$  é a imagem integral e  $i(x, y)$  é a imagem original. Usando

$$
s(x, y) = s(x, y - 1) + i(x, y)
$$
  
ii(x, y) = ii(x - 1, y) + s(x, y)

onde,  $s(x, y)$  é a soma cumulativa de uma linha. a imagem integral pode ser obtida percorrendo somente uma vez a imagem original. Dessa forma, é necessário percorrer todos os *pixels* da imagem para obter a sua soma somente uma vez. Nas próximas etapas basta obter somente os pontos de soma, bastando poucas operações do processador para obter a soma final (VIOLA, JONES, 2001).

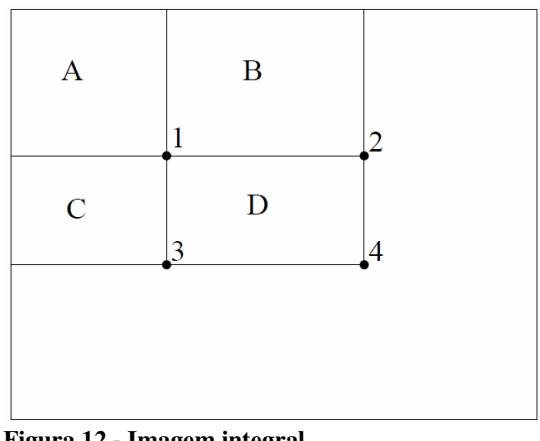

 **Figura 12 - Imagem integral Fonte: Viola e Jones (2001 p. 3).** 

 Na Figura 12 está uma representação do funcionamento da imagem integral. Nela o valor do ponto 1 é a soma de A, em 2 a soma das somas de A e B, em 3 a soma das somas de C e A e em 4 a soma das somas de A, B, C e D. Desta forma a soma de qualquer retângulo pode ser obtida através de quatro vetores de referência.

 A imagem integral e emprega para diminuir o custo computacional da extração de características através das *features* de Harr, pois diminui o tempo de cálculo da soma dos pixels.

#### **2.2.3** AdaBoost

O Adaptative Boosting (AdaBoost) utiliza Boosting como método de aprendizado. Boosting surgiu do problema de criar um classificador forte com vários classificadores fracos, sendo um classificador fraco aquele que consegue minimamente realizar uma classificação correta, mas sem considerar exceções (SCHAPIRE, 1990).

Dado um grupo de exemplos, é obtido um grupo de amostras com base no peso dos exemplos, ou seja, são escolhidos alguns dos exemplos para serem usados no treinamento, cada amostra recebe um peso inicial. Geralmente o peso é igual para todos, porém no início de cada iteração o peso deve ser normalizado para garantir que a somatória dos pesos tenha o valor um. Um classificador é treinado utilizando as amostras. Com base no desempenho do classificador, o peso de cada amostra é atualizado. Em cada iteração do Boosting, os pesos dos exemplos utilizados no treinamento, são alterados adaptativamente. Dando aos classificadores base um peso maior aos exemplos mais difíceis de classificar (FREUND, 1997).

Cada iteração resulta num classificador treinado, um grau de importância para esse classificador e novos pesos que serão utilizados na próxima iteração, obtendo-se, também, um novo grupo de amostras. A Figura 13 exemplifica esse processo.

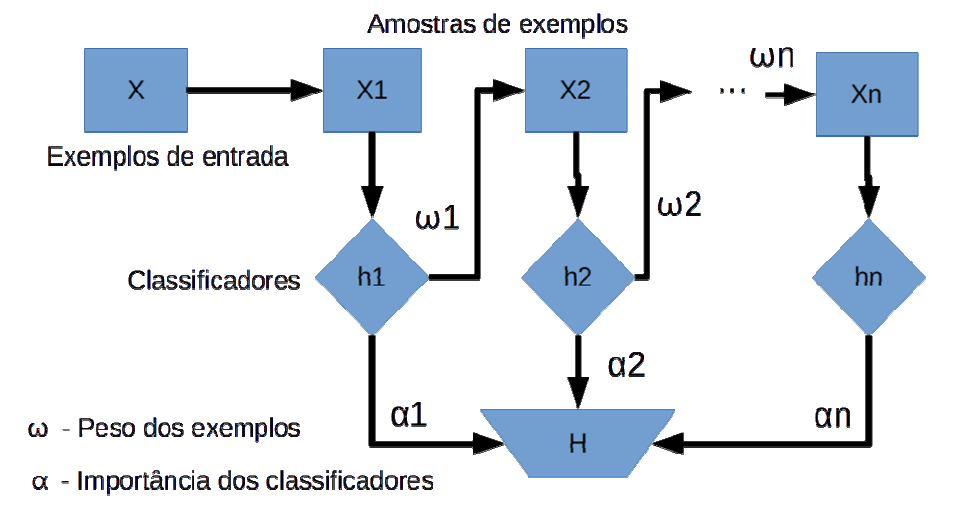

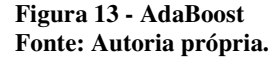

 A atualização dos pesos se baseia no erro de predição do classificador treinado, sendo obtida a partir do cálculo:

$$
\omega_i^{(t+1)} = \frac{\omega_i^t}{Z_t} \times \begin{cases} e^{-\alpha_t} & \text{se } o \text{ classif} \text{ i} \text{cador acertou} \\ e^{\alpha_t} & \text{se } o \text{ classif} \text{ i} \text{cador erroru} \end{cases} \tag{4}
$$

Na Equação 4,  $\mathbb{Z}_r$  é o fator de normalização que garante que a soma dos pesos seja um. Esse fator de normalização é obtido pela soma dos pesos. Nessa mesma equação,  $\alpha^t$  é o grau de importância do classificador recém treinado. O grau de importância é obtido por:

$$
\alpha_{\bar{v}} = \frac{1}{2} \ln \frac{1 - \varepsilon_{\bar{v}}}{\varepsilon_{\bar{v}}} \tag{5}
$$

Onde,  $\boldsymbol{\varepsilon}^t$  é o erro do classificador em relação as amostras submetidas a ele. Sendo calculado por:

$$
\varepsilon_{t} = \sum_{n=1}^{N} \omega_{n}^{t} I(y_{n} \neq h_{t}(x_{n}))
$$
\n(6)

Onde N é a quantidade de exemplos no grupo de amostras. Dessa forma, o erro é a soma dos pesos dos exemplos que não foram classificados corretamente.

 $I(y_n \neq h_t(x_n))$  possui saída um quando  $y_n$  é diferente de  $h_t(x_n)$  e zero caso contrário. Assim, após cada iteração, o peso dos exemplos que não foram classificados corretamente será aumentado e o peso dos que foram corretamente classificados será diminuído (MEIR, 2003).

Como resultado ter-se-á um conjunto de classificadores fracos, juntamente com suas importâncias, que juntos formam um classificador forte. Esse classificador forte pode ser representado pela Equação 7 (FREUND, 1997). Nessa equação  $H(x)$  representa o classificador forte. E  $h_t(x)$  é o classificador da iteração t e x é o exemplo.

$$
H(x) = \begin{cases} 1 & \sum_{t=1}^{T} \alpha_t h_t(x) \ge \frac{1}{2} \sum_{t=1}^{T} \alpha_t \\ 0 & \text{caso contrário} \end{cases}
$$
(7)

A Figura 14 traz uma representação gráfica de como os pesos dos exemplos são alterados em cada iteração e como funcionam os classificadores agrupados.

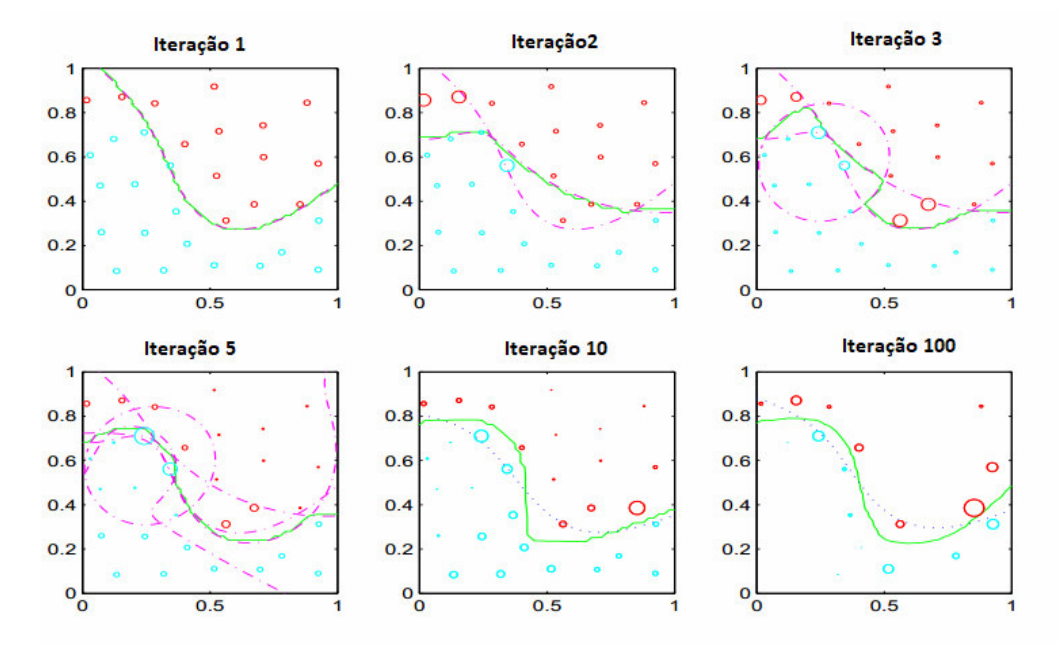

**Figura 14 - Representação do processo de boosting e agrupamento de classificadores Fonte: Adaptado de Meier (2003, p. 123).** 

 A cada iteração o classificador vai ganhando forma e se ajustando para separar os exemplos conforme sua classificação. Os exemplos que possuem seus pesos alterados durante o processo são aqueles que estão na divisa entre cada categoria, ou seja, aqueles que não estão bem definidos e por isso necessitam de mais treinamento.

#### **2.2.3.1** Exemplo de funcionamento do AdaBoost

 A seguir um exemplo das iterações do AdaBoost. Consideramos a Figura 15 como sendo o conjunto de treinamento com pesos igualitários para item, como são 10 itens, o peso de cada item será 0,1. Toda vez que o peso é incrementado o tamanho das figuras é aumentado.

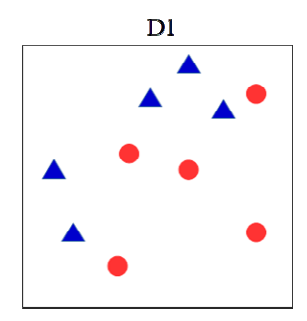

 **Figura 15 - Conjunto inicial de treinamento Fonte: Autoria própria.**

 Após a primeira iteração (Figura 16), três exemplos são treinados erroneamente, portanto, seus pesos serão incrementados formando o próximo conjunto de treinamento.

$$
\varepsilon_1 = 3 \times 0, 1 = 0.3
$$
\n
$$
\alpha_1 = \frac{1}{2} \ln \frac{1 - 0.3}{0.3} = 0.42
$$
\n
$$
\omega_2 \operatorname{acertados} = 0.1 \times e^{-0.42} = 0.0657
$$
\n
$$
\omega_2 \operatorname{errados} = 0.1 \times e^{0.42} = 0.1521
$$
\n
$$
Z_2 = (7 \times 0.0657) + (3 \times 0.4563) = 0.9165
$$
\n
$$
\omega_2 \operatorname{acertados} = \frac{0.0657}{0.9165} = 0.0716
$$
\n
$$
\omega_2 \operatorname{errados} = \frac{0.1521}{0.9165} = 0.1659
$$
\n
$$
\ln \frac{1}{\sqrt{1 - \frac{0.1521}{0.9165}}} = 0.1659
$$
\n
$$
\frac{1}{\sqrt{1 - \frac{0.30}{0.9165}}} = 0.1659
$$

 **Figura 16 - Primeira iteração e novo conjunto resultante Fonte: Autoria própria.** 

Na segunda iteração (Figura 17) três exemplos foram identificados erroneamente, tendo seus pesos incrementados.

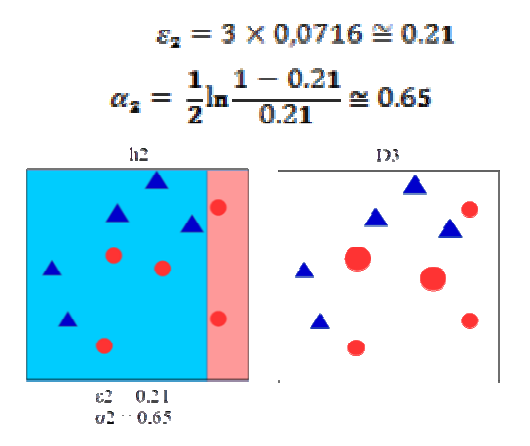

 **Figura 17 - Segunda iteração e novo conjunto resultante Fonte: Autoria própria.** 

 Por fim há uma terceira iteração (Figura 18) na qual novamente os três exemplos foram erroneamente classificados.

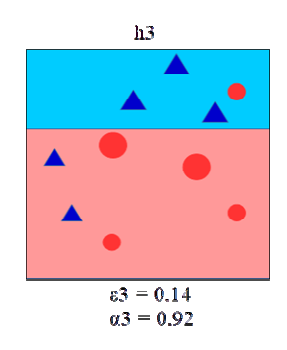

**Figura 18 - Ultima iteração Fonte: Autoria própria.** 

 O classificador final é formado pelos três classificadores treinados juntamente com seu valor de relevância (Figura 19).

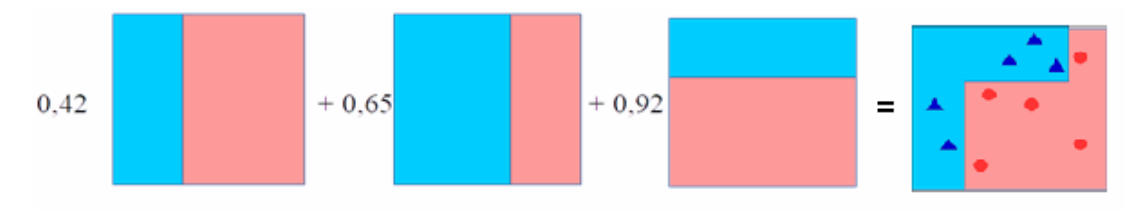

**Figura 19 - Classificador resultante de todas as iterações Fonte: Autoria própria.** 

#### **2.2.4** Identificação

O classificador forte gerado, contendo em cada nível um classificador com uma única *feature*, é utilizado para detectar o objeto na imagem. Este processo consiste em uma janela que percorre a imagem aplicando os níveis da cascata de classificadores. Cada nível é aplicado somente se o nível anterior resultou em uma resposta positiva para a identificação, caso contrário a cascata de classificadores é interrompida e a janela deslocada. Esse processo torna a detecção mais rápida e com taxa de erro baixa. O funcionamento do classificador em cascata é ilustrado na Figura 20.

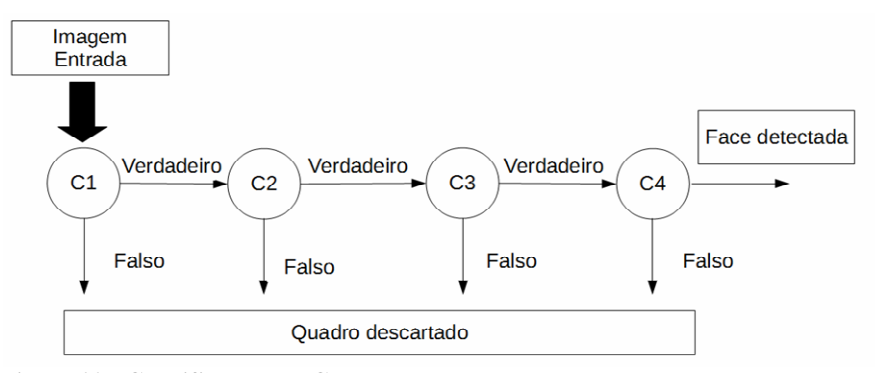

**Figura 20 - Classificador em Cascata Fonte: Autoria própria.** 

#### **2.2.5** Método de Viola-Jones

O algoritmo de Viola e Jones (2001) utiliza três contribuições: imagem integral, obter classificadores simples de um grupo pequeno de características importantes, e combinar diversos classificadores em cascata.

Um classificador, construído a partir das características, é usado para percorrer a imagem em busca do objeto a ser detectado. O algoritmo de Viola-Jones utiliza uma janela de 24x24 pixels para percorrer a imagem em busca de faces, neste caso seriam necessárias mais de 180.000 características em um classificador para percorrer a imagem, considerando diferentes dimensões e posições. Usar todas essas combinações resultaria em um consumo computacional elevado.

Para reduzir o consumo computacional o processo de aprendizagem utiliza um método de validação cruzada conhecido como AdaBoost. O AdaBoost é utilizado para escolher as características que tiveram melhor desempenho e também para treinar os classificadores. Este treinamento ocorre por meio de um banco de imagens contendo o objeto que se deseja detectar (imagens positivas) e um grupo de imagens sem definir o que se deseja detectar (imagens negativas).

Inicialmente cada imagem recebe o mesmo peso. Então, para cada característica é treinado um classificador restrito a uma característica. Dentre os classificadores treinados é escolhido aqueles que tiveram uma taxa de acerto maior. Estes classificadores irão compor um nível da cascata de classificadores. O peso das imagens que não foram detectadas corretamente é alterado na construção do próximo nível da cascata de classificadores para que o classificador seja forçado a treinar mais sobre aquela imagem. Este processo se repete até que seja obtida a quantidade de níveis desejada para a cascata de classificadores (VIOLA; JONES, 2001). Na Lista 1 está a descrição do algoritmo AdaBoost descrito por Viola e Jones.

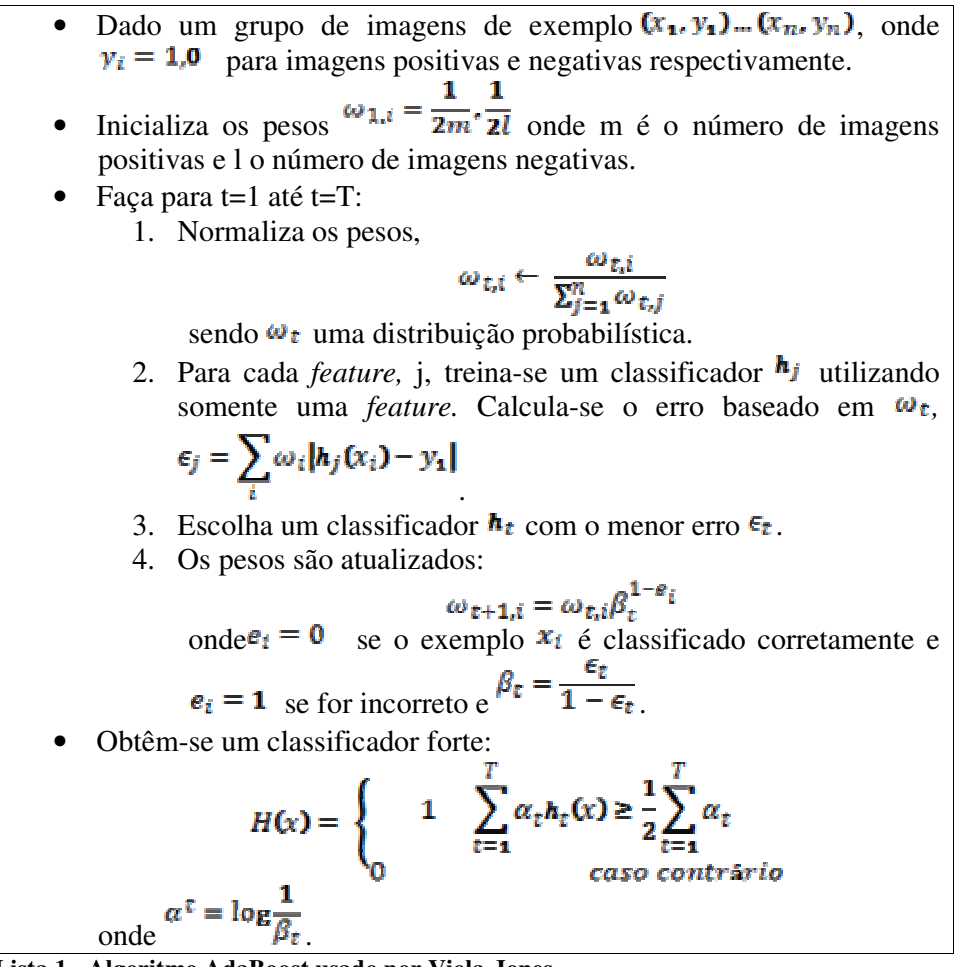

**Lista 1 - Algoritmo AdaBoost usado por Viola-Jones Fonte: Viola e Jones (2001, p.4).** 

 Ao contrário do AdaBoost original, no Viola-Jones é treinado um classificador para cada *feature* selecionada. É escolhido o classificador que possui o menor erro para compor o classificador forte. No caso do original somente um classificador é treinado e este compõe o classificador forte.

## **2.3** RELAÇÃO ENTRE SONOLÊNCIA E PISCAR DO OLHO

Assim como o batimento cardíaco, o piscar do olho é uma ação involuntária do organismo humano. Sua principal função é manter o olho hidratado. Essa ação se torna mais intensa quando de sonolência

Hargutt e Krüger (2000) mostraram as relações entre a duração e a frequência do piscar do olho com diferentes estágios do sono. A frequência no início da sonolência, mostrando o início da baixa vigilância. Com o aumento da sonolência também há um aumento da duração do piscar do olho. O Quadro 1 apresenta os quatro estados de sonolência e a descrição.

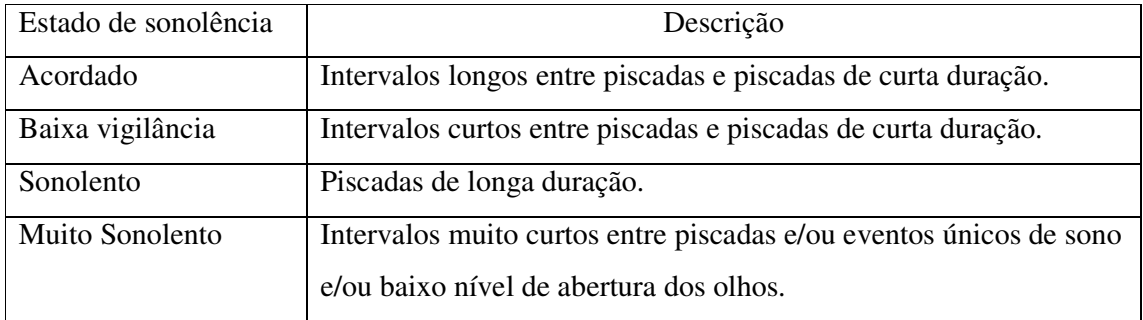

**Quadro 1 - Níveis de sonolência de relação com piscar Fonte: Hargutt e Krüger (2000).** 

## **3 SISTEMA PARA DETERMINAR O ESTADO DE SONOLÊNCIA**

#### **3.1** MATERIAIS

### **3.1.1** Sensor ótico

Para a implementação do circuito para capturar o sinal de pletismografia foi utilizado um sensor óptico. Constituído, basicamente, de um emissor (led infravermelho) e um receptor (fototransistor). O emissor emite uma faixa de luz que, dependendo da intensidade que for refletida, através de uma superfície no receptor, polariza o transistor e causa uma determinada queda de tensão entre coletor e emissor. A Figura 21 apresenta o sensor óptico TCRT5000.

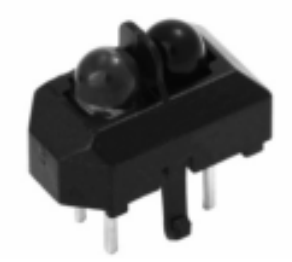

**Figura 21 - Sensor óptico TCRT5000 Fonte: Virshey (2009).** 

 No Quadro 2 são apresentadas as principais características do sensor óptico TCRT5000.

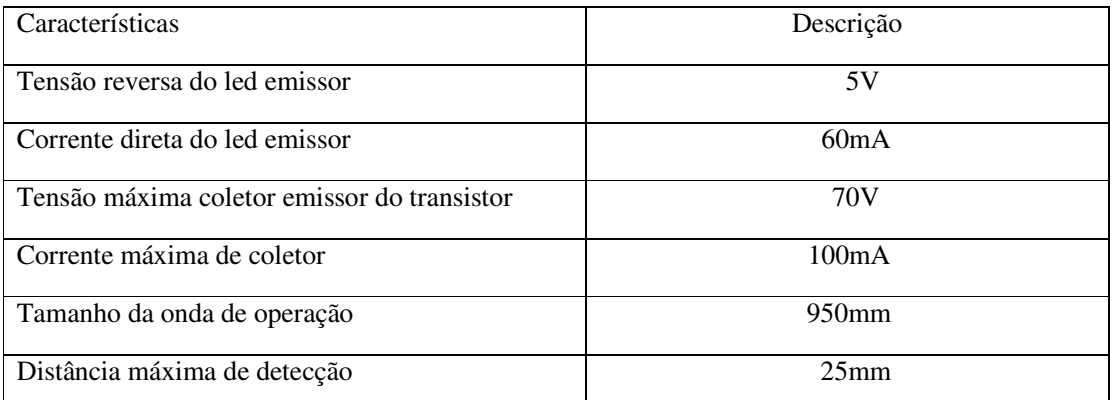

**Quadro 2 - Características principais do sensor óptico TCRT5000 Fonte: Vishay (2009).** 

**3.1.2** Microcontrolador Tiva Connected EK-TM4C1294XL

O microcontrolador Tiva Connected EK-TM4C1294XL foi desenvolvido pela Texas Instruments e é disponibilizado como um Kit Launchpad (Figura 22). Esse microcontrolador possui capacidade de processamento significativamente alta com um processador ARM Cortex M4F de 32bits. O Quadro 3 apresenta as principais características desse *kit*.

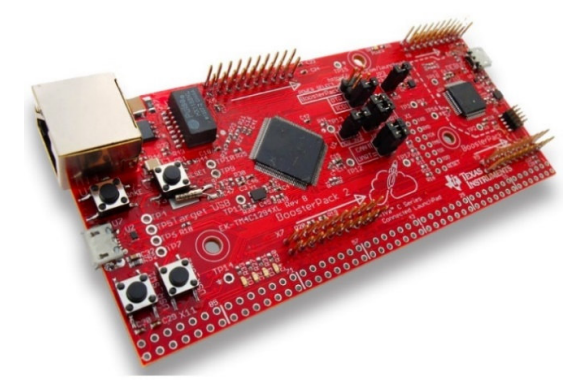

 **Figura 22 - Kit LaunchPad Tiva Connected Fonte: Texas Instruments (2017).** 

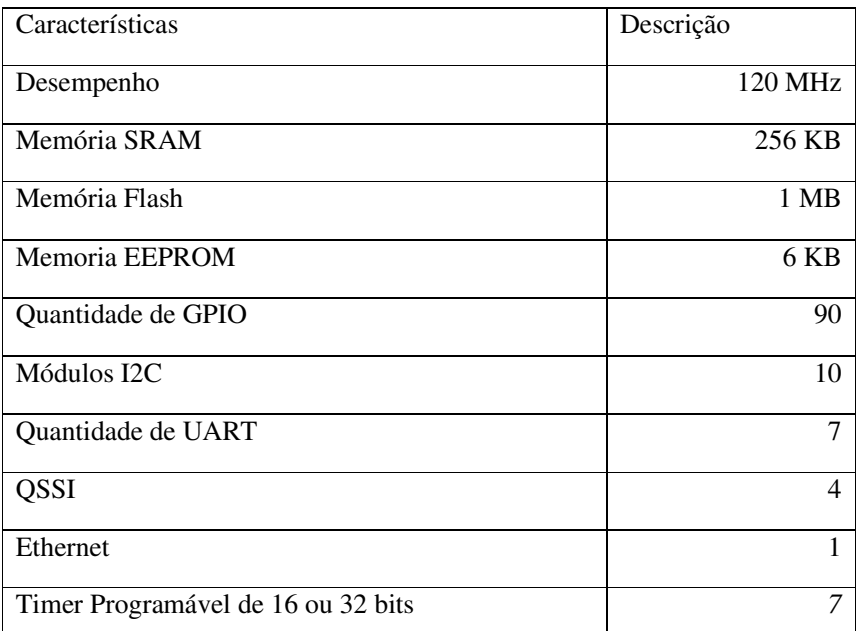

 **Quadro 3 - Principais características do microcontrolador Tiva Connected Fonte: Texas Instruments (2017).** 

### **3.1.3** Câmera Canon SX160IS

A Canon PowerShot SX160IS é uma câmera digital compacta de alto *zoom* portátil. Ela possui um sensor de 16 *megapixels*, *zoom* óptico de 16x de imagem estável, modos manuais para controle de velocidade do obturador e abertura, efeitos digitais e utiliza pilhas AA.

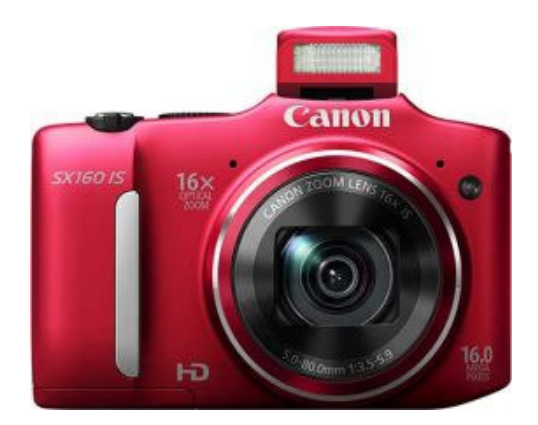

**Figura 23 - Câmera Canon SX160SI Fonte: Photography Blog (2017).** 

No Quadro 4 estão as principais características técnicas da câmera Cânon SXI60SI.

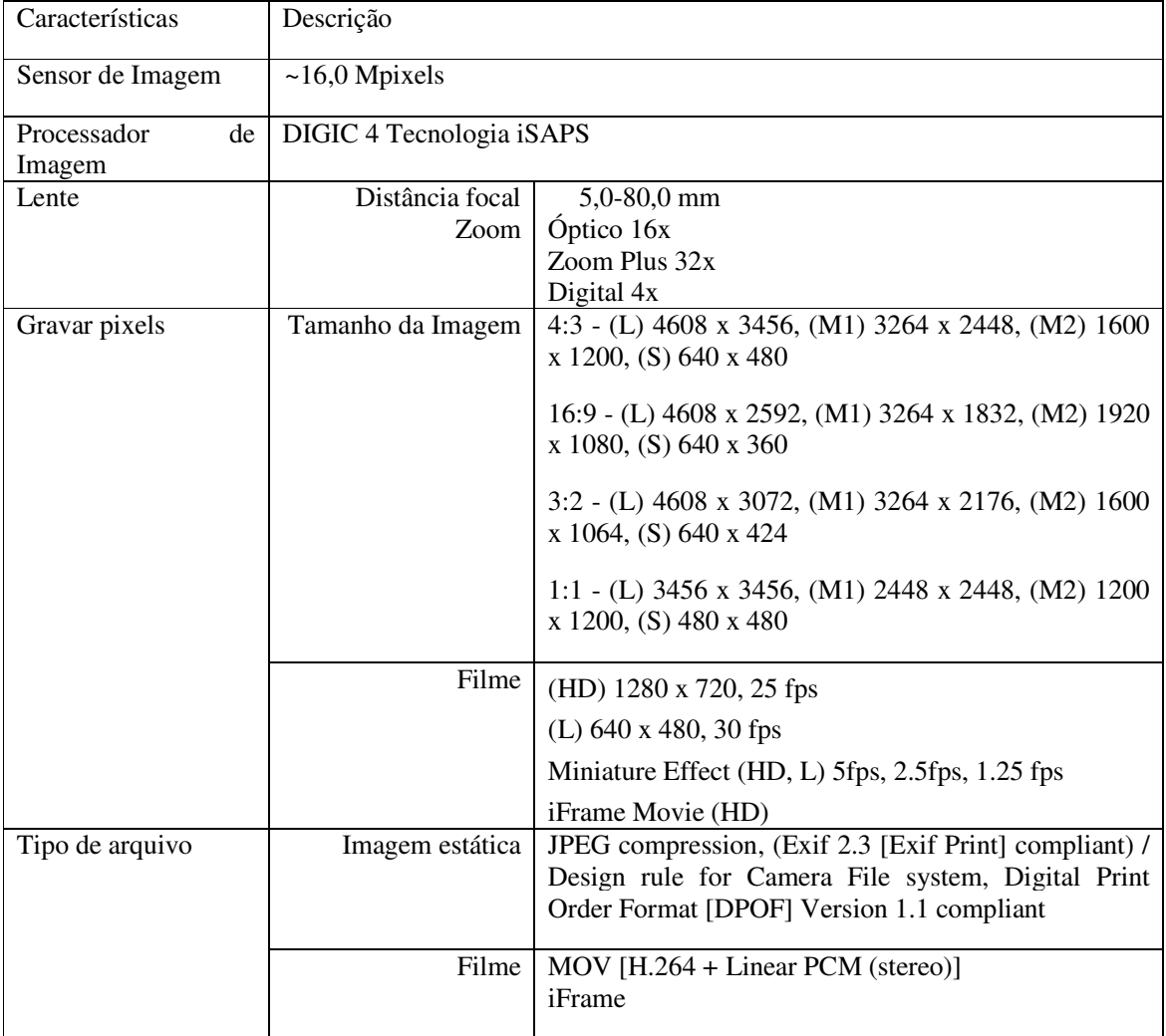

**Quadro 4 - Principais características da câmera SX160SI Fonte: Photography Blog (2017).** 

#### **3.2** METODOLOGIA

#### **3.2.1** Visão geral do sistema

O sistema é constituído por dois módulos: o primeiro realiza o processamento da imagem e possui uma câmera que deve ser acoplada no painel do carro para coleta de imagens; o segundo possui um sensor ótico para coleta do sinal de pletismografia, o qual é processado para obter as componentes de altas e baixas frequências do ritmo cardíaco. O objetivo dos dois módulos é determinar o estado de sonolência do motorista. A Figura 24 mostra o diagrama de blocos do sistema e uma possível implementação do sistema em um veículo pode ser vista na Figura 25.

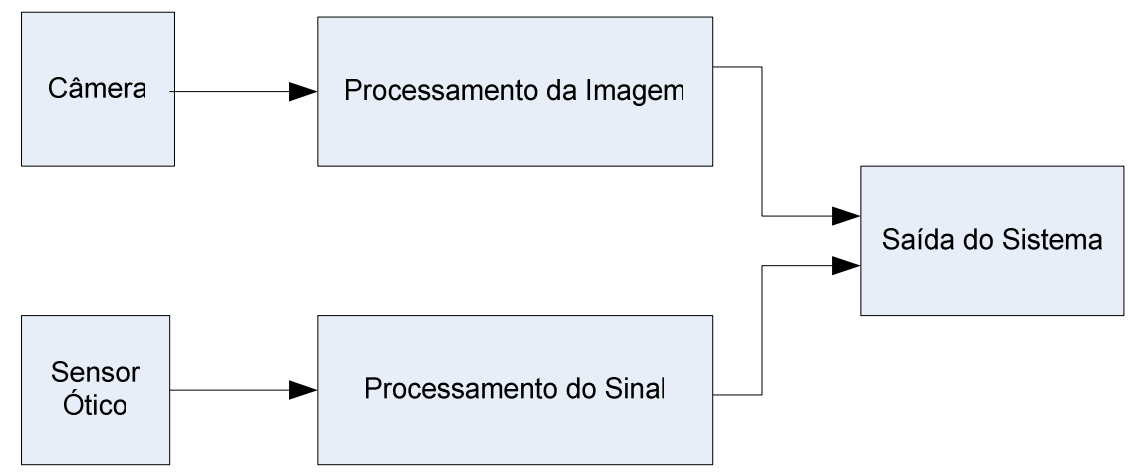

**Figura 24 - Diagrama de Blocos do Sistema Fonte: Autoria própria.** 

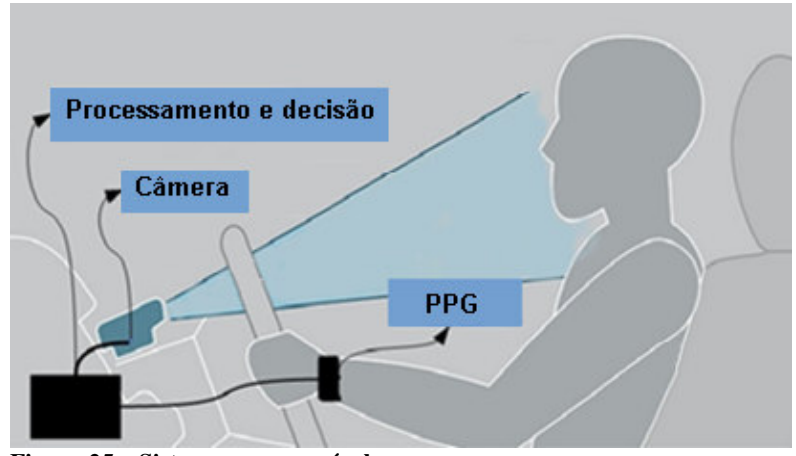

**Figura 25 – Sistema em um veículo Fonte: Adaptado de Care Drive (2016, p. 1).** 

### **3.2.2** Leitura do sinal R-R

O sinal R-R mede os intervalos entre duas ondas R para estimar o intervalo entre dois batimentos consecutivos ao longo do tempo. Assim, o objetivo é medir o período do ritmo cardíaco, o que poderia ser feito utilizando o sensor fotopletismográfico (*photopletismography -* PPG) para detecção do pulso (HOELSCHER, 2014). Na Figura 26 o sinal de PPG está representado, no qual o intervalo do período cardíaco representa o intervalo entre as pulsações, isto é o equivalente ao intervalo R-R.

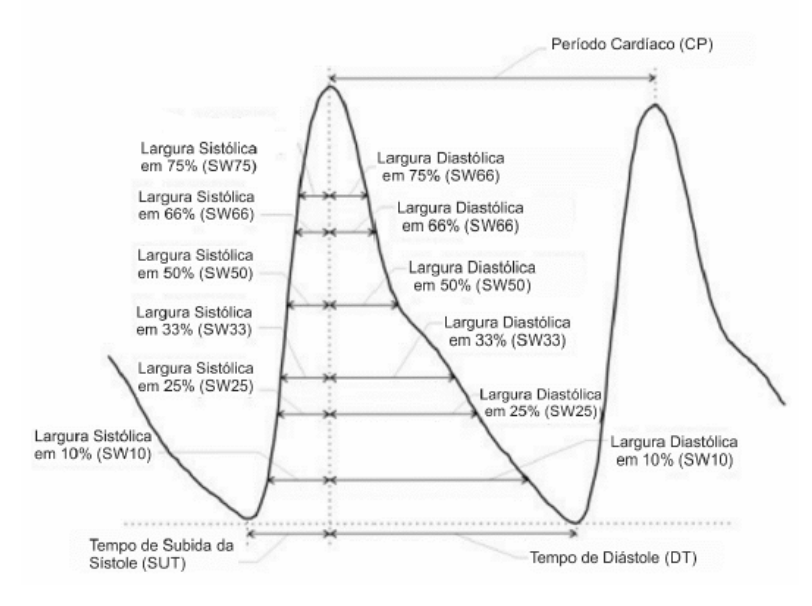

**Figura 26 – Sinal de PPG Fonte: Hoelscher (2014).** 

Para obtenção do sinal PPG utilizou-se o sensor ótico TCRT5000 e outros componentes eletrônicos os quais conformam o circuito de aquisição e é mostrado na Figura 27.

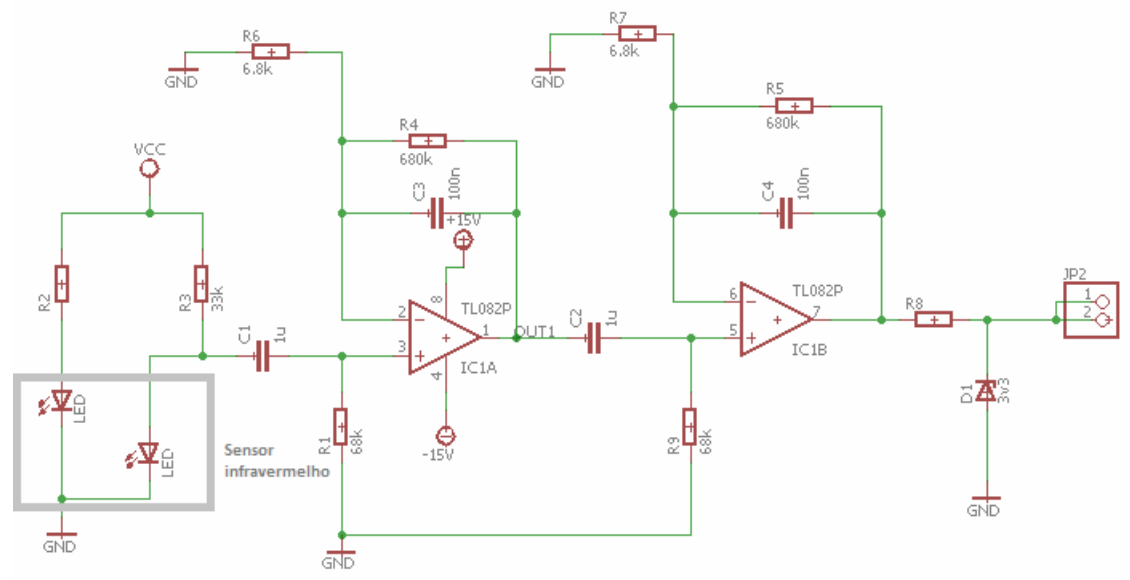

**Figura 27 - Circuito para aquisição do pulso cardíaco Fonte: Autoria própria.** 

 O circuito construído possui um sensor de infravermelho que é preso ao dedo da pessoa. Este sensor possui um emissor de infravermelho e um receptor. Conforme o fluxo de sangue, a quantidade de luz infravermelha recebida pelo receptor varia. Como o receptor é um sensor do tipo resistivo, a variação de infravermelho recebido altera sua resistência. Este sensor é colocado numa ponte de Wheatstone.

 O sinal gerado pela ponte de Wheatstone possui muito ruído e precisa ser filtrado e amplificado. Para isso usam-se dois filtros. Os filtros são constituídos por um passa-alta juntamente com um passa-baixa permitindo que sejam removidos componentes de tensão continua (DC) e ruído.

 Uma vez filtrado o sinal é lido pelo microcontrolador, neste trabalho foi utilizado o TM4C1294XL produzido pela Texas Instrument. No micro foi configurado um leitor analógico (ADC) para ler o sinal e um *timer* para guardar a informação de qual momento a leitura foi feita. Esse valor de tempo é importante para se obter o intervalo R-R. O ADC realiza 10 amostras por segundo, o que é mais que suficiente para ler o sinal sem que ocorra perda de informação.

 Assim que os dados são coletados pelo ADC, eles são enviados, juntamente com o tempo que ocorreu a leitura, pela *Universal asynchronous receiver/transmitter* (UART) para um computador executando o MatLab. O MatLab é capaz de ler dados provenientes da porta serial, assim como sua capacidade para processamento matemático, por isso foi utilizado para receber e processar os dados do sinal.

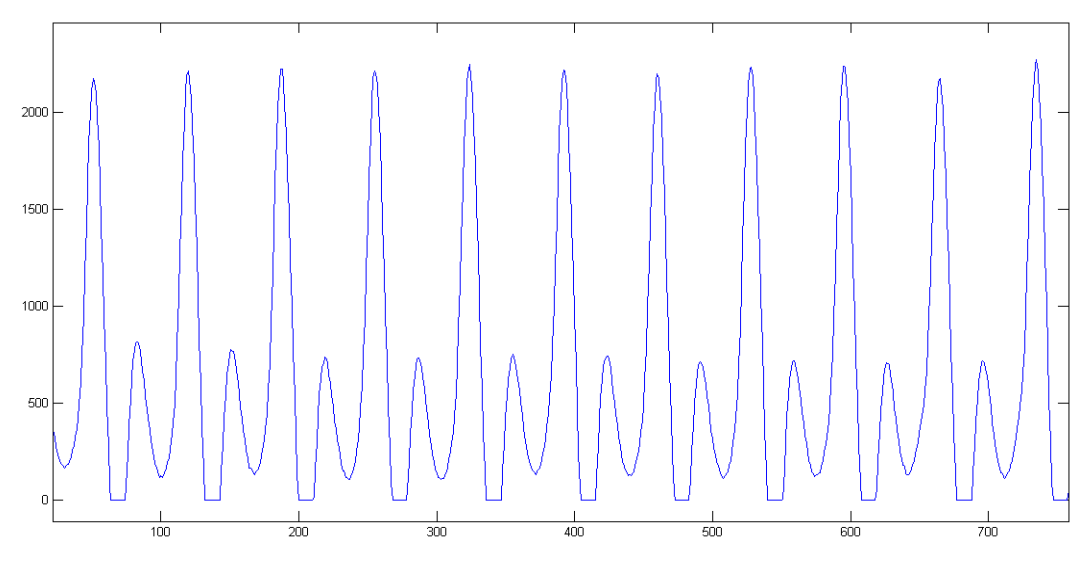

 **Figura 28 - Parte do sinal enviado pelo microcontrolador e recebido pelo MatLab Fonte: Autoria própria.** 

 O algoritmo criado no MatLab recebe os dados obtidos durante 5 minutos. A partir desses dados ele encontra os pontos de máximo, que indicam o ponto R do sinal cardíaco. Tendo todos os pontos R do sinal é obtida a diferença de tempo entre cada ponto resultado finalmente no sinal R-R.

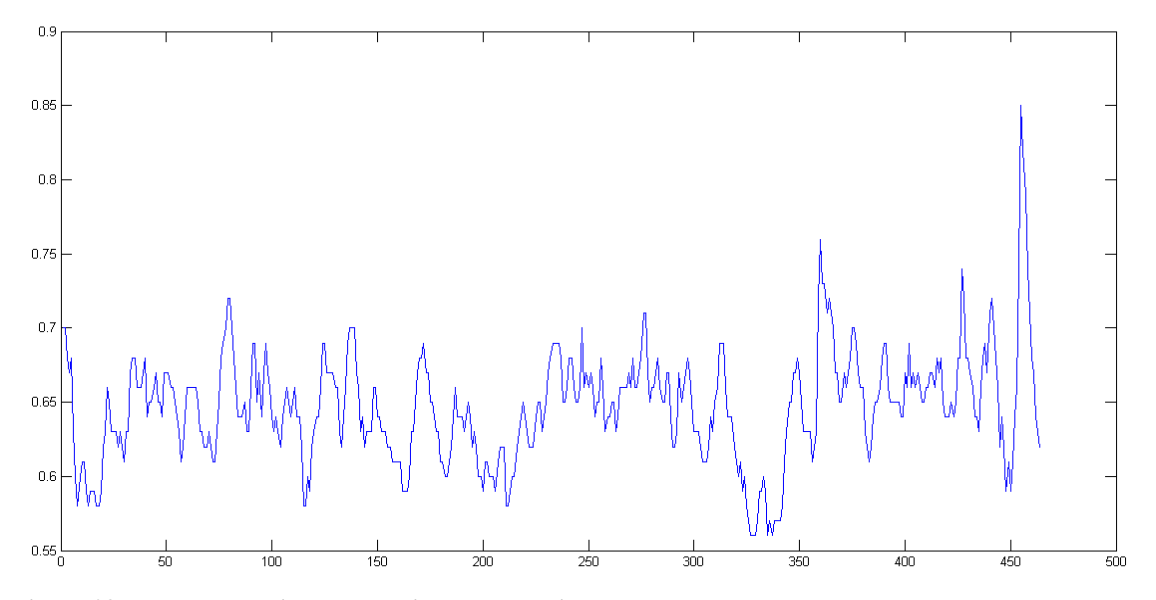

**Figura 29 - Exemplo de sinal R-R obtido pelo algoritmo do MatLab Fonte: Autoria própria.** 

 Para obter a razão entre as componentes de baixa e alta frequência foi utilizado o software HRVAS v1.0.0 desenvolvido por Ranshur (2010).

 Utilizam-se intervalos de 5 minutos para o sinal, pois, segundo Magalhães e Mataruna (2007) o estágio 1, transicional entre vigília e sono, dura geralmente de 5 a 10 minutos. E é

nesse período que a respiração torna-se lenta e regular, a frequência cardíaca (HR) diminui, as componentes do sinal RR apresentam mudanças: a componente de baixa frequência (LF) diminui e a componente de alta frequência (HF) aumenta, sinalizando o estado de sonolência.

#### **3.2.3** Identificação do olho fechado

Na literatura foram encontrados os trabalhos de Podder e Roy (2013) e Xu, Zheng e Wang (2008), considerados semelhantes à proposta deste trabalho por possuírem o mesmo objetivo de identificar motoristas com sonolência.

Podder e Roy (2013) mostram em seu trabalho um método para detectar o momento em que o olho está fechado analisando a diferença entre a região sobre o olho quando o mesmo se encontra fechado ou aberto.

Xu, Zheng e Wang (2008) utilizam em seu trabalho, o método de Viola-Jones para identificar se o olho se encontra aberto ou fechado.

Considerando que a maior incidência de acidentes causados por sonolência é durante a noite, o ideal é o uso de uma câmera com infravermelho. Para os testes realizados neste trabalho uma câmera sem função de infravermelho foi utilizada. Para a identificação da face do motorista e realizar o processamento de imagem necessário para identificar características de sonolência utilizou-se o OpenCV 3.1. O OpenCV é uma biblioteca completa para processamento de imagem e é compatível com diversas plataformas e linguagens. O método de Viola-Jones para identificação de objetos já está implementado no OpenCV, sendo necessário treinar um classificador para um objeto específico que se deseje identificar.

Neste trabalho realizou-se a identificação da face e o treinamento para o olho fechado, para determinar se o olho se encontra aberto ou fechado.

Com a identificação do estado do olho (aberto ou fechado) é possível determinar qual a frequência que a pessoa está piscando. Como um dos sintomas de sonolência é o aumento da frequência com que a pessoa pisca, essa informação pode determinar se a pessoa está sonolenta ou não.

A abordagem tomada foi tentar identificar olho fechado e olho aberto. A transição entre o estado aberto para fechado indica um piscar. Se o olho aberto e o olho fechado são vistos como objetos distintos, é necessário criar um *haarcascade* (classificadores em cascata) treinado para identificar cada um dos diferentes objetos. O OpenCV já traz em sua biblioteca um *haarcascade* para identificar um olho aberto e para identificar a face, que foram utilizados no trabalho, sendo assim necessário criar um *haarcascade* para identificar o olho fechado.

#### **3.2.4** Treinamento de um classificador em cascata para identificar olhos fechados

O OpenCV possui em sua biblioteca ferramentas que possibilitam realizar o treinamento de classificadores para identificar objetos.

Para treinar o classificador são necessárias diversas imagens que contenham o objeto que se deseja identificar e diversas imagens que não o possuem, chamadas de imagens positivas e negativas, respectivamente. As imagens utilizadas neste trabalho, imagens de olhos abertos e fechado e imagens de faces, foram disponibilizadas por Song et al (2014).

O banco de imagens usado possui 1192 imagens do olho esquerdo fechado e a mesma quantidade de imagens do olho direito fechado. Essas imagens foram utilizadas como imagens positivas. Inicialmente foi feito treinamento somente com o olho esquerdo. Um exemplo das imagens usadas pode ser visto na Figura 30.

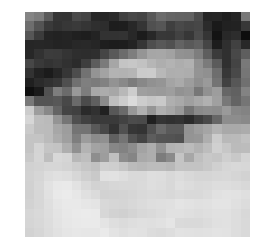

**Figura 30 - Exemplo de imagem positiva Fonte: Song et al. (2014, p.s.n.).** 

O mesmo banco também fornece diversas imagens de faces que foram usadas como imagens negativas. Um total de 3600 imagens de rostos foram utilizadas. Para identificar os olhos foi inicialmente identificada a face e na região da face aplicada a detecção dos olhos, por este motivo somente imagens de face foram utilizadas como negativas.

Um exemplo de imagem negativa pode ser visto na Figura 31.

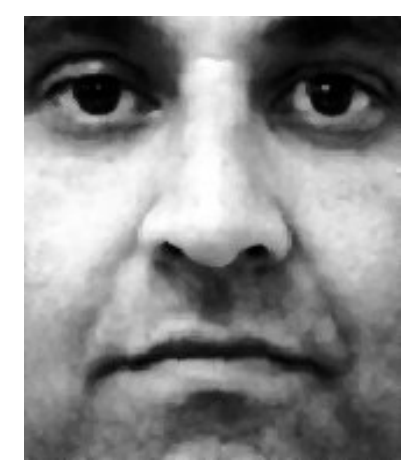

**Figura 31 - Exemplo de imagem negativa Fonte: Song et al (2014, p.s.n.).** 

Na primeira tentativa foram incluídas como negativas imagens de olhos abertos, como a da Figura 32. Porém o resultado obtido foi muito insatisfatório. A detecção ficou extremamente lenta e ineficiente. As imagens de olhos abertos são muito parecidas com a de olhos fechados o que pode ter sido a causa da demora e não identificação.

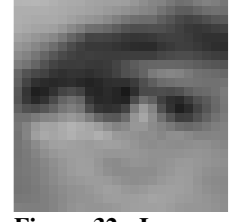

**Figura 32 - Imagem de olho aberto Fonte: Song et al. (2014, p.s.n.).** 

Para realizar o treinamento foi utilizado um *notebook* com processador Intel Centrino 2 de 2.53Ghz, 64 bits, 4 Gb de memória RAM e sistema operacional Ubuntu 16.04.

Com o OpenCV instalado os seguintes passos foram usados para iniciar o treinamento: Passo 1: Criado arquivo de texto contendo informações sobre as imagens positivas. Este arquivo deve ficar como ilustra a Lista 2.

rawdata\image1200.bmp 1 34 12 74 24

rawdata\image1201.bmp 3 35 25 70 39 40 95 80 92 120 40 45 36

rawdata\image1202.bmp 2 10 24 90 90 45 68 99 82

**Lista 2 - Exemplo de um arquivo de informações Fonte: Rezaei (2014).** 

A primeira parte é o caminho da imagem, o número que segue indica quantos objetos estão presentes na imagem e os próximos números indicam a posição de cada objeto (os dois primeiros números são as coordenas x e y, respectivamente, do ponto de início do objeto e os dois próximos indicam altura e largura respectivamente).

Para este trabalho todas as imagens possuíam a mesma dimensão de 24 x 24 pixels e o olho ocupa praticamente toda a imagem. A Lista 3 contém as três primeiras linhas do arquivo.

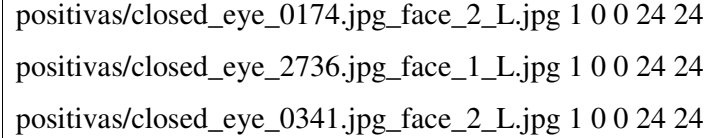

**Lista 3 - Trecho do arquivo de informações Fonte: Autoria própria.** 

Para gerar o arquivo foi usado o seguinte comando:

find positivas -name '\*.jpg' -exec echo  $\{\{\}\ 1\ 0\ 0\ 24\ 24\}$ ; > positivas.info

 Passo 2: Criado um arquivo texto com o caminho de cada imagem negativa, para isso foi usado o seguinte comando:

find negativas -name '\*.jpg' > negativas.txt

 Passo 3: A partir do arquivo com as informações das imagens positivas foi gerado um vetor de imagens usando o comando:

opencv\_createsamples -info positivas.info -num 1192 -w 24 -h 24 -vec pos.vec

 Onde se informa o nome do arquivo de informações, a quantidade de imagens, suas dimensões e o nome do arquivo de destino.

 O comando opencv\_createsamples também pode ser usado para gerar novas amostras de imagens com base em imagens já existe, porém não foi utilizado para este trabalho.

 Passo 4: Por fim o treinamento pode ser iniciado. Para isso foi usado o seguinte comando:

 opencv\_traincascade -data data -vec pos.vec -bg negativas.txt -numPos 1000 -numNeg 5705 -numStages 22 -w 24 -h 24

 A *flag* data indica o caminho para armazenar os dados do treinamento. É neste caminho que estará o arquivo *eXtensible Markup Language* (XML) usado para a detecção. A *flag* vec é o vetor de imagens positivas gerado anteriormente. Bg é o arquivo com o caminho das imagens negativas. A *flag* numPos indica a quantidade de imagens positivas, este número deve ser cerca de 90% das total de imagens positivas, por que durante o processo de treino algumas imagens positivas podem ser descartadas pelo *opencv\_traincascade* por se distinguirem muito do grupo de imagens positivas, resultando em erro durante o processo de treinamento. Para uma quantidade de 1192 imagens e 22 etapas de treinamento o valor 1000 foi adequando. A *flag* numStages indica quantas etapas de treinamento serão realizadas. O número de etapas indicado é em torno de 100. Com o computador utilizado 22 etapas de treinamento, levaram cerca de três semanas para serem concluídas. Estimasse que 100 etapas poderiam demorar quase cinco meses para serem concluídas, uma vez que o tempo de processamento em cada etapa cresce exponencialmente. Por este motivo optou-se por manter somente 22 etapas.

Para cada etapa um novo arquivo XML é criado. O arquivo gerado pela última etapa é

o arquivo final.

#### **3.2.5** Vídeos para análise

Os dados para detectar a sonolência foram extraídos de vídeos pré-gravado com 5 minutos. Foram obtidos vídeos nos quais a pessoa se encontra com sono e sem sono.

 Os vídeos possuem cerca de 30 *frames* por segundo (FPS) e uma resolução de 1280 x 720 pixels. A câmera utilizada foi uma Canon SX160IS.

#### **3.2.6** Algoritmo para obter dados de sonolência

Neste trabalho foi focado em obter a frequência do piscar do olho e a média do tempo que durou cada piscada. Svensson (2004), além da frequência, analisa o tempo do intervalo de cada piscada, ou seja, para cada piscada é associado um tempo de duração entre uma piscada e a próxima, e também o tempo que durou a piscada.

O algoritmo analisa cada frame do vídeo em busca do olho fechado e aberto. Desta forma a quantidade de *frames* por segundo que a câmera captura influência nos resultados da análise. Picot et al. (2009) mostrou que uma resolução de aproximadamente 200 FPS é necessária para detecção de sonolência ao mesmo nível que um eletroencefalograma. Devido à dificuldade de obter uma câmera com uma taxa de *frames* suficientemente alta, foram utilizados vídeos com baixa taxa de *frames* para análise.

Inicialmente o algoritmo aplica uma busca de face utilizando um dos *haarcascade* existentes no OpenCV, desta forma pode-se reduzir a área de busca do olho fechado para somente a região da face e não mais em todo o frame. Isso ajuda a reduzir a possibilidade de falsos positivos da detecção de olho fechado além de reduzir o tempo de busca.

Uma vez identificada a face é aplicada uma identificação de olho (aberto ou fechado) e a identificação de olho fechado. Identificar o olho ajudar a reduzir os falsos positivos, pois aumenta a possibilidade de que o resultado da identificação de olho fechado, quando detectado, seja verdadeira se no mesmo frame é identificado olhos, pois pode haver falsos positivos da identificação de face.

 Para cada frame é dado um *status* indicando se olho está fechado ou não, zero para quando não é identificado olho e fechado e um para quando ocorre a identificação. Um piscar é contabilizado quando ocorre uma transição entre o *status* zero para um.

 Durante esse processo o algoritmo contabiliza quantos *frames* possuíam o *status* zero e quanto possuíam o *status* um. Juntamente com informação de *frames* por segundo é contabilizado o tempo que o olho esteve em cada status.

A Figura 33 possui um diagrama de funcionamento do algoritmo.

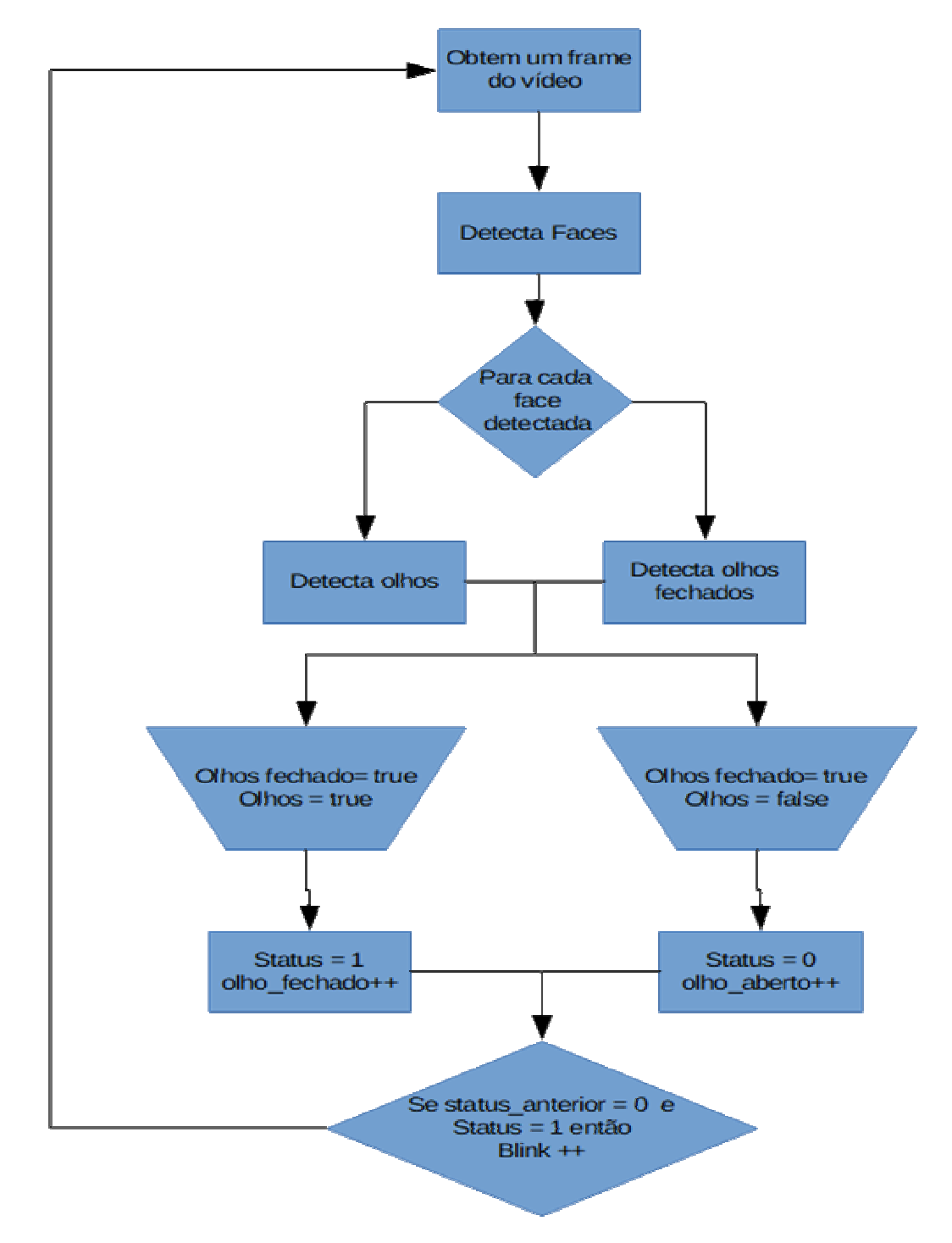

 **Figura 33 - Algoritmo para obter dados de sonolência Fonte: Autoria própria.**

#### **4 RESULTADOS**

## **4.1** RESULTADOS PARA IDENTIFICAÇÃO DE SONOLÊNCIA POR SINAL CARDÍACO

A implementação do circuito em placa impressa apresentou erro na obtenção dos sinais. Entretanto, durante os testes iniciais, quando da montagem do circuito em uma placa de protoboard, obtiveram-se seis sinais. O Quadro 5 mostra o valor da razão entre baixa e alta frequência para cada sinal obtido usando o programa HRVAS v1.0.0. O processamento utiliza uma janela de 124 pontos, sobreposição de 64 pontos e o método de Welch para a obtenção do espectro do sinal.

| LF/HF |
|-------|
| 3,645 |
| 3,727 |
| 3,545 |
| 3,553 |
| 3,909 |
| 2,416 |
|       |

**Quadro 5 - Resultados da razão entre baixas e altas frequências Fonte: Autoria própria.** 

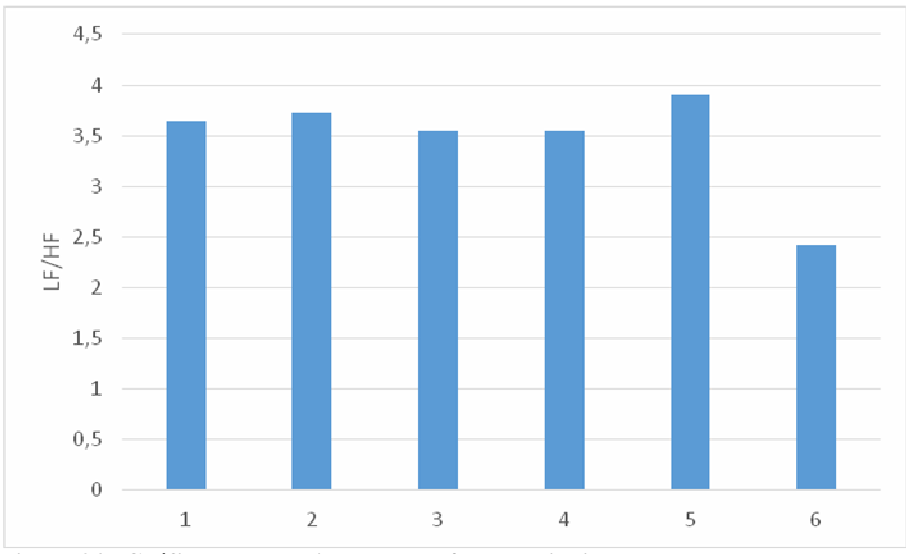

 **Figura 34 - Gráfico comparativo entre LF/HF dos sinais Fonte: Autoria própria.** 

Esses sinais foram obtidos de uma mesma pessoa, mas, apenas com a manifestação da mesma ter afirmado de estar ou não com sono. A VFC varia para cada pessoa, não há um valor padrão que define sonolência ou não sonolência, porém, para a mesma pessoa deve ser

notado um decréscimo no valor da razão LF/HF conforme a pessoa tende a ficar sonolenta (BONJYOTSNA e ROY, 2014).

Os valores de LF/HF obtidos para os sinais mostram que em cinco momentos a pessoa esteve acordada e apenas em um momento esteve sonolenta, mas, esses resultados não conferem com as afirmações da pessoa. Alguns fatores podem ser responsáveis por esta discordância:

- O hardware usado para obter o sinal com sono não foi o suficientemente robusto a ruídos e não permitiu uma coleta adequada do sinal, apresentando instabilidade.
- O estado de com sono e sem sono pode não ser de acordo com o real. Estes estados são baseados em como a pessoa declarava que estava se sentindo, porém isso pode divergir do real estado.

### **4.2** RESULTADOS PARA IDENTIFICAÇÃO DE SONOLÊNCIA POR IMAGEM

O *haarcascade* treinado para identificar olhos fechados foi aplicado em 1192 imagens de pessoas com olhos fechados. Entre essas imagens somente cerca de 10% delas tiveram o olho fechado detectado. Isso mostra que o *haarcascade* é fraco para a detecção. Isso se deve principalmente ao fato que o *haarcascade* foi treinado em 22 etapas, enquanto que o recomendado é, no mínimo, 100 etapas, devido ao longo tempo de processamento (estimasse tempo de cinco meses para o computador utilizado). Também se considera o fato de que as imagens apresentavam luminosidade diversa e em algumas fotos os rostos estavam em ângulos. Contudo o *haarcascade* gera quase nenhum falso positivo, detectar um olho fechado que não existe, somente em poucos casos ele detectava o olho direito fechado e não somente o esquerdo como foi treinado.

Mesmo com a baixa porcentagem de detecção foi possível obter resultados quanto à detecção de sonolência.

A Tabela 1 mostra os resultados dos vídeos de sonolência. A duração de cada vídeo é de 5 minutos, resultando em aproximadamente 7500 frames.

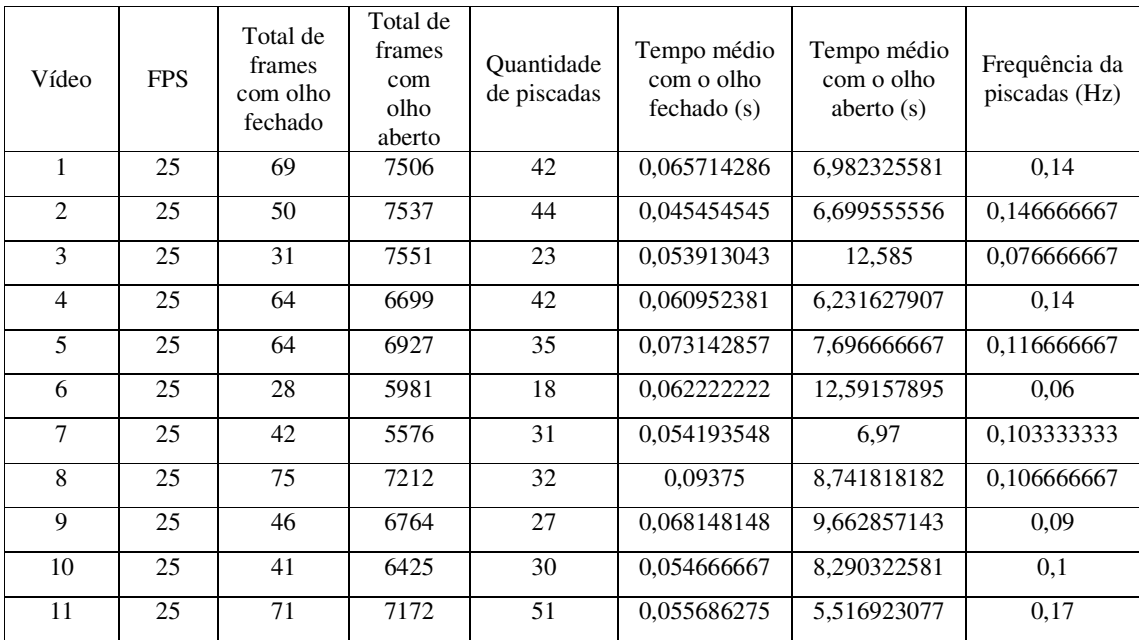

**Tabela 3 - Resultados obtidos para vídeos com sonolência Fonte: Autoria própria.** 

 É possível perceber que alguns vídeos muitos *frames* ficaram sem identificação, como por exemplo o vídeo 6, 7 e 10. Isso ocorre quando a face no vídeo não está bem enquadrada impossibilitando a identificação da face e, consequentemente, devido a forma como o algoritmo foi desenvolvido, não aplicando a detecção de olhos.

 Também, devido à baixa detecção do *haarcascade*, uma piscada que dure vários *frames* pode ter sido contada como mais um piscar quando a identificação não for continua para todos os *frames*.

 Na Tabela 2 estão os dados obtidos na ausência de sono. Os mesmos problemas identificados anteriormente, também são vistos aqui. Porém em alguns casos a detecção de olho fechado ocorre poucas vezes, caso, por exemplo, dos vídeos 5, 7, 8 e 11. Uma possível causa para esse fato é o baixo FPS que não consegue obter um *frame* claro do olho fechado para que a detecção ocorra, pois quando a pessoa possui ausência de sono o piscar tende a ser mais rápido.

| Vídeo          | <b>FPS</b> | Total de<br>frames<br>com olho<br>fechado | Total de<br>frames com<br>olho aberto | Quantidade<br>de piscadas   | Tempo médio<br>com o olho<br>fechado(s) | Tempo médio<br>com o olho<br>aberto $(s)$ | Frequência da<br>piscadas (Hz) |
|----------------|------------|-------------------------------------------|---------------------------------------|-----------------------------|-----------------------------------------|-------------------------------------------|--------------------------------|
| $\mathbf{1}$   | 25         | 29                                        | 7809                                  | 27                          | 0,042962963                             | 11,15571429                               | 0,09                           |
| 2              | 25         | 26                                        | 7485                                  | 21                          | 0.04952381                              | 13,60909091                               | 0,07                           |
| 3              | 25         | 41                                        | 7467                                  | 33                          | 0,04969697                              | 8,784705882                               | 0,11                           |
| $\overline{4}$ | 25         | 115                                       | 7523                                  | 55                          | 0,083636364                             | 5,373571429                               | 0,183333333                    |
| 5              | 25         | 2                                         | 4170                                  | $\overline{2}$              | 0.04                                    | 55,6                                      | 0,006666667                    |
| 6              | 25         | 37                                        | 7592                                  | 24                          | 0,061666667                             | 12,1472                                   | 0.08                           |
| $\overline{7}$ | 25         | 5                                         | 6861                                  | 5                           | 0,04                                    | 45,74                                     | 0,016666667                    |
| 8              | 25         | $\mathcal{D}_{\mathcal{L}}$               | 5607                                  | $\mathcal{D}_{\mathcal{L}}$ | 0.04                                    | 74,76                                     | 0,006666667                    |
| 9              | 25         | 16                                        | 7533                                  | 15                          | 0,042666667                             | 18,8325                                   | 0.05                           |
| 10             | 25         | 23                                        | 7219                                  | 23                          | 0,04                                    | 12,03166667                               | 0,076666667                    |
| 11             | 25         | 5                                         | 7317                                  | $\overline{4}$              | 0,05                                    | 58,536                                    | 0,013333333                    |

**Tabela 4 - Resultados obtidos para vídeos sem sonolência Fonte: Autoria própria.** 

 Mesmo com a imprecisão na detecção do piscar do olho é possível perceber que há variação entre os dados obtidos dos vídeos com sonolência e dos com ausência de sonolência, como mostra o gráfico da Figura 35.

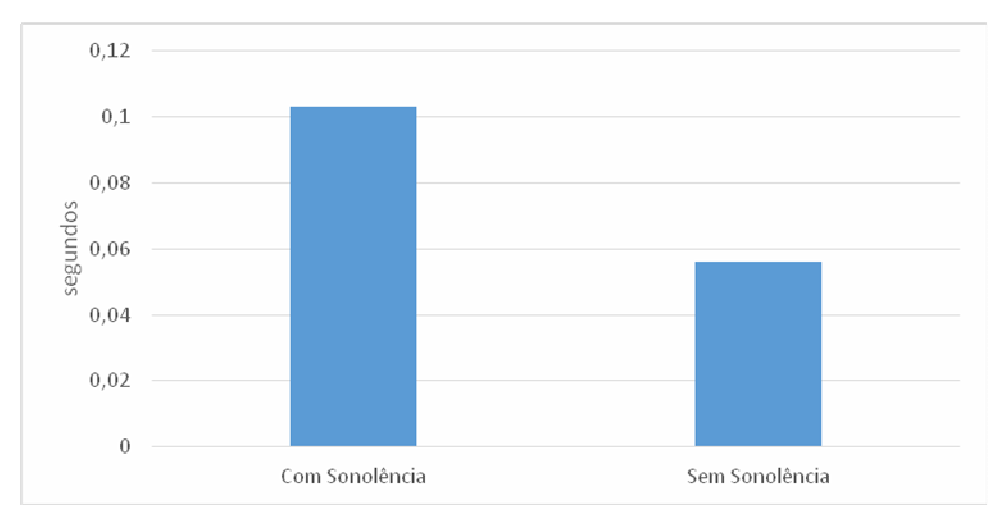

 **Figura 35 - Gráfico do tempo médio de duração de um piscar Fonte: Autoria própria.** 

 Na Figura 36, o gráfico mostra o tempo médio de duração de uma piscada, em segundos, isto é, o tempo médio entre cada piscada. É possível perceber que o tempo de duração de um piscar foi maior nos vídeos onde a pessoa estava sonolenta do que nos que não estava.

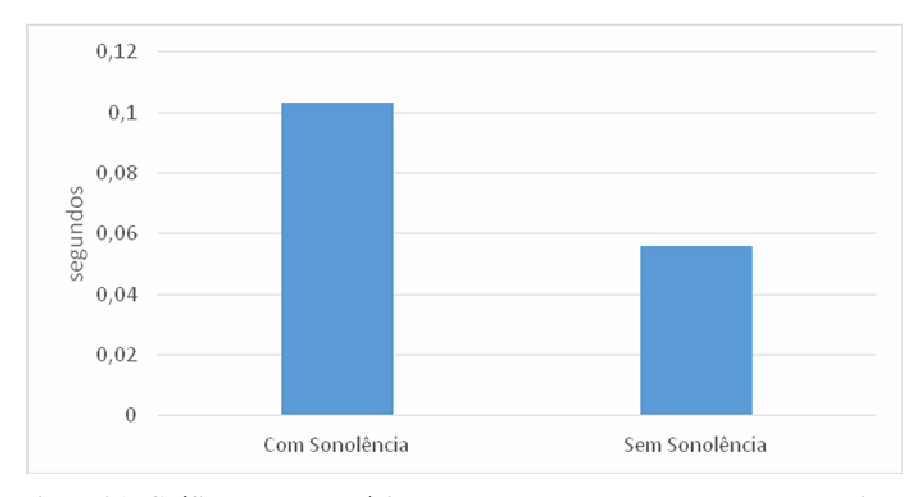

 **Figura 36 - Gráfico do tempo médio que o olho permanece aberto entre cada piscada Fonte: Autoria própria.** 

 Já o gráfico da Figura 37 mostra qual foi a frequência aproximada, em hertz, com que o olho piscava em cada vídeo. Neste também é possível perceber a diferença entre a pessoa sonolenta e não sonolenta. Na presença de sonolência a frequência de piscar foi maior do que na ausência de sonolência.

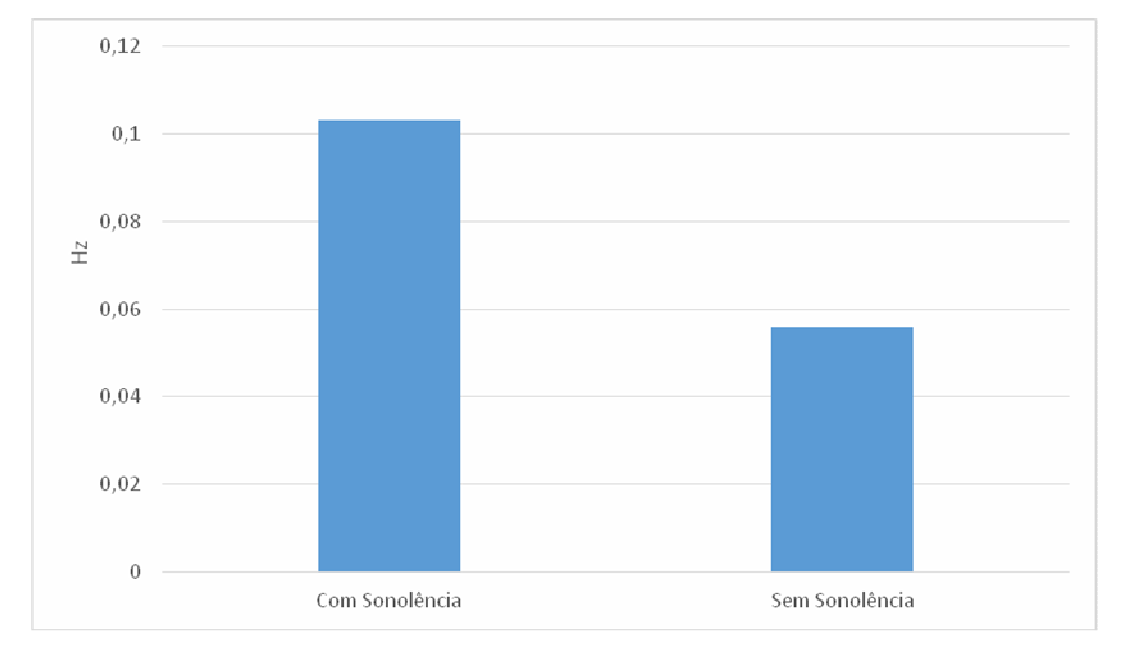

 **Figura 37 - Gráfico da frequência com que a pessoa piscou Fonte: Autoria própria.** 

 Em alguns vídeos os resultados não correspondem ao esperado, isso pode ser devido aos problemas de detecção citados anteriormente, que causaram resultados fora da realidade. Mas também é possível que o estado real de sonolência da pessoa não estivesse de acordo com o classificado.

## **5 CONCLUSÃO**

Com o alto índice de acidentes causados por motoristas fatigados ou sonolentos a detecção de sono se tornou um campo de interesse para pesquisa e desenvolvimento. Este trabalho explorou duas formas de determinar o estado de sonolência: por imagem e por sinal de pletismografia.

A partir do sinal de pletismografia não foi possível detectar a sonolência. Contudo não se deve descartar essa forma de detecção. O PPG é mais fácil de se obter em relação ao ECG e ao EEG e já está presente em *smartwatches* e *smartbands*. É necessário um estudo mais amplo sobre a sua utilização para esse fim, utilizando um *hardware* robusto a ruídos, visto que a presença deles não permitiu a correta detecção dos picos do sinal de PPG.

Com a detecção de piscar foi possível detectar diferenças entre vídeos de uma pessoa com sono e sem sono. Podendo, assim, concluir que esse método pode ser aplicado para detecção de sonolência.

Os gráficos mostraram diferença entre o comportamento do piscar de uma pessoa com sono e outra sem. Pode-se concluir que há diferença entre a forma como uma pessoa pisca com sono e sem sono. Essa diferença pode ser detectada através da detecção de olho fechado utilizando método de Viola-Jones. Essa variação também condiz com os resultados de Hargutt e Krüger (2000). Porém se faz necessário um treinamento mais intensificado do *haarcascade* utilizado para a detecção.

Contudo, percebeu-se que a detecção por imagem tende a ser mais sujeita à falhas, uma vez que fatores como, variação luminosa e movimentos do condutor podem gerar dados errôneos durante a detecção. Além disso, há a necessidade de uma alta taxa de *frames* na captura dos vídeos, o que pode encarecer o sistema.

## **REFERÊNCIAS**

A GAZETA. **Sono é a segunda maior causa de acidentes no trânsito**. 2012. Disponível em: <thtp://gazetaonline.globo.com/\_conteudo/2012/03/noticias/a\_gazeta/dia\_a\_dia/1154681sono-e-a-segunda-maior-causa-de-acidentes-no-transito.html> Acesso em: 15 mai. 2016.

BONJYOTSNA, Ananya; ROY, Sroy. **Correlation of Drowsiness with Electrocardiogram: A Review**. International Journal of Advanced Research in Electrical, Electronics and Instrumentation Engineering. Vol. 3, Issue 5, p. 9538 – 9544. 2014.

CALIL, Said J.; GOMIDE Eduardo T. **Equipamentos médico-hospitalares e o gerenciamento da manutenção**. Ministério da Saúde, 2002. Disponível em: <http://bvsms.saude.gov.br/bvs/publicacoes/equipamentos\_gerenciamento1.pdf>. Acesso em: 26 abr. 2016.

CARE DRIVE. **How to install the Host?** Disponível em: <http://www.care-drive.com/techsupport/mr688-installation.html> Acesso em: 14 jun. 2016.

CARR, Joseph J., BROWN, John. M. **Introduction to biomedical equipament tecnology**. 4 ed. p. 17-22, 129-135, (2001).

CHEN, Qian; WU, Haiyuan; YACHIDA, Masahiko. **Face Detection by Fuzzy Pattern Matching**. In: Fifth International Conference on Computer Vision, 1995, p. 591 – 596.

CHUA, Eric C. et al. Heart Rate Variability Can Be Used to Estimate Sleepiness-related Decrements in Psychomotor Vigilance during Total Sleep Deprivation. **Sleep**, v. 35, n. 3, p. 325 - 334F. 2012.

CREPALDI, Paulo C.; FARIA, Stéfano P. Captura e tratamento de sinais fisiológicos. **Revista SODEBRAS**, v. 8, n. 94, Outubro/2013.

DA PASCHOA, Diego Correia; COUTINHO, Joice Fernanda Silveira; ALMEIDA, Marcos Bezerra. Análise da Variabilidade da Frequência Cardíaca no Exercício de Força. **Revista da SOCERJ**. v.19 Nº5-set/out, p.385-390. 2006

DE CARVALHO, João Luiz Azevedo. **Sistema para Análise da Variabilidade da Frequência Cardíaca**. Relatório de Projeto Final de Graduação. Universidade de Brasília. Departamento de Engenharia Elétrica. Abril, 2002.

ELSENBRUCH, Sigrid; HARNISH, Michael J.; ORR, William C. Heart rate variability during waking and sleep in healthy males and females. **Sleep**, v. 22, n. 8, p. 1067 - 1071. 2012.

FILIPE, Silvio B. **Detecção de faces humanas em tempo real**. Relatório. Universidade da Beira Interior. Departamento de Informática. Julho de 2008. Disponível em: < www.di.ubi.pt/~hugomcp/doc/SilvioFilipe.pdf>. Acesso em: 31 mai. 2016.

FREUND, Yoav; SCHAPIRE, Robert E. A Decision-theoretic generalization of on-line

learning and an application to boosting. **Journal of Computer and System Science**. V.55, p. 119-139. 1997.

FUNDAÇÃO NACIONAL DO SONO. **Sonolência e direção**. Disponível em: <http://www.fundasono.org.br/gera\_conteudo.asp?materiaID=535> Acesso em: 15 mai. 2015.

GACKENBACH, Jayne. **Sleep and dreams**: a sourcebook. p. 6, 1986.

GUYTON, Arthur C.; HALL, John. **Tratado de fisiologia médica**. p. 197-206, 2011.

HARGUTT, Volker; KRÜGER, Hans-Peter. **Eyelid movements and their predictive value for fatigue stages**. Psychologisches Institut der Universität Würzburg. 2000.

HOELSCHER, Igor Gustavo. **Sistema de monitoramento wireless de parâmetros fisiológicos**. Trabalho de Conclusão de Curso. Universidade Tecnológica federal do Paraná - Campus Pato Branco. Departamento de Informática. Curso de Engenharia de Computação. 2014.

HUANG, K.; WANG, L.; TAN, T.; MAYBANK, S. A real-time object detecting and tracking system for outdoor night surveillance. **Pattern Recognition**, Elsevier, v. 41, n. 1, p. 432-444, 2008.

INSTRUMENTS, Texas. **ARM Cortex-M4F based MCU TM4C1294 Connected LaunchPad**. Disponível em: http://www.ti.com/tool/EK-TM4C1294XL?keyMatch=EK-TM4C1294XL&tisearch=Search-EN-Everything#1. Acesso em: 23 mai. 2007.

JURYSTA, Fabrice et al. **A study of dynamic interactions between sleep EEG and heart rate variability in healthy young man**. Clinical Neurophysiologic. No. 114, p. 2146 – 2155, 2003.

KAWAGUCHI, Leandro Yukio et al. Caracterização da variabilidade de frequência cardíaca e sensibilidade do barorreflexo em indivíduos sedentários e atletas do sexo masculino. **Rev. Bras. Med. Esporte**. v.13, n. 4 – Jul/Ago, p 231-236. 2007.

KOKONOZI, Athina K. et al. A study of heart rate and brain system complexity and their interaction in sleep-deprived subjects. **Computers in Cardiology**. v.35, p. 969−971. 2008.

LIU, C.; YUEN, P. C.; QIU, G. Object motion detection using information theoretic spatiotemporal saliency. **Pattern Recognition**, Elsevier, v. 42, n. 11, p. 2897-2906, 2009.

MAGALHÃES, Flávio; MATARUNA, José. Sono. In: JANSEN, José Manuel., et al., orgs. **Medicina da noite: da cronobiologia à prática clínica** [online]. Rio de Janeiro: Editora FIOCRUZ, 2007, p. 103-120. Disponível em SciELO Books <http://books.scielo.org>.

MEIR, Ron; RÄTSCH, Gunnar. An introduction to boosting and leveraging. **Advanced lectures on machine learning**. p. 118 – 193. 2003.

NATIONAL TRAFFIC SAFETY ADMINISTRATION. **Research on drowsy driving**. Disponível em: <http://www.nhtsa.gov/Driving+Safety/Drowsy+Driving> Acesso em: 14 mar. 2016.

NEVES, Roberta das. **Circulação**. Disponível em: <http://educacao.globo.com/biologia/ assunto/fisiologia-humana/circulacao.html> Acesso em: 14 jun. 2016.

PHOTOGRAPHY BLOG. **Canon PowerShot SX160 IS Review**. Disponível em http://www.photographyblog.com/reviews/canon\_powershot\_sx160\_is\_review/. Acesso em: 15 mai. 2017.

PICOT, Audrey et al. **Comparison between EOG and high frame rate camera for drowsiness detection**. 2009.

PODDER, Susanta; ROY, Sunita. **Driver's drowsiness detection using eye status to improve the road safety**. International Journal of Innovative Research in Computer and Communication Engineering. v.1, set. 2013.

PORTAL DO TRANSITO, 2013. **Sono e cansaço representam 60% dos acidentes no país**. Disponível em: http://portaldotransito.com.br/noticias/sono-e-cansaco-representam-60 -dos-acidentes-no-pais-2/. Acesso em: 14 mar. 2016.

RANSHUR, John T. **Design, evaluation, and application of heart rate variability Software (HRVAS)**. Tese Mestrado - The University of Memphis

REZAEI, Mahdi. **Creating a cascade of haar-like classifier**s: step by step. University of Auckland. 2014.

SONG, Fengyi; et al, **Eyes closeness detection from still images with multi-scale** Histograms of Principal Oriented Gradients, Pattern Recognition, 2014.

SCHAPIRE, Robert E. The strength of weak learnability. **Machine Learning**, v.5, p. 197- 227. 1990.

SVENSSON, Ulrika. **Blink behavior based drowsiness detection**. 2004.

VIOLA, Paul; JONES, Michael. **Rapid object detection using a boosted cascade of simple features**. In: Conference on computer vision and pattern recognition. 2001, p. 1-9.

VISHAY, Semiconductors. **Reflective optical sensor with transistor output tcrt5000**. Documento número: 83760. 17 ago. 2009.

XU, Cui; ZHENG, Ying; WABG, Zengfu. **Efficient eye states detection in real-time for drowsy driving monitoring system**. In: IEEE International Conference on Information and Automation. 2008, p. 170 – 174.

WANG, Jianguo; TAN, Tieniu. A new face detection method based on shape information. **Pattern Recognition Letters**, v.21, n. 6-7, p.463–471, Jun. 2000.